UNIVERSITÉ DU QUÉBEC

#### MÉMOIRE PRÉSENTÉ À L'UNIVERSITÉ DU QUÉBEC À TROIS-RIVIÈRES

#### COMME EXIGENCE PARTIELLE DE LA MAÎTRISE EN MATHÉMATIQUES ET INFORMATIQUE APPLIQUÉES

#### PAR MOHAMED BEN GHACHEM

#### MÉTHODOLOGIES STATISTIQUES POUR LA VÉRIFICATION DE RELATIONS D'ORDRE STOCHASTIQUE ENTRE DEUX VARIABLES ALÉATOIRES

JUILLET 2016

#### Université du Québec à Trois-Rivières

Service de la bibliothèque

#### Avertissement

L'auteur de ce mémoire ou de cette thèse a autorisé l'Université du Québec à Trois-Rivières à diffuser, à des fins non lucratives, une copie de son mémoire ou de sa thèse.

Cette diffusion n'entraîne pas une renonciation de la part de l'auteur à ses droits de propriété intellectuelle, incluant le droit d'auteur, sur ce mémoire ou cette thèse. Notamment, la reproduction ou la publication de la totalité ou d'une partie importante de ce mémoire ou de cette thèse requiert son autorisation.

### **Avant-propos**

Premièrement, je souhaite adresser mes remerciements les plus sincères à toutes les personnes qui m'ont apporté leur aide et qui ont contribué à l'élaboration de ce mémoire ainsi qu'à la réussite de mes deux années universitaires. Plus particulièrement, je tiens à remercier sincèrement mes directeurs de recherche, MM. Mhamed Mesfioui et Jean-François Quessy, tous deux professeurs au Département de mathématiques et d'informatique de l'Université du Québec à Trois-Rivières (UQTR). Le temps qu'ils ont bien voulu me consacrer tout au long de la réalisation de ce travail en a assuré la réussite. En outre, j'ai grandement apprécié travailler avec eux.

Je suis également très reconnaissant envers le Département de mathématiques et d'informatique de l'UQTR pour m'avoir donné la possibilité d'enseigner les statistiques en tant que chargé de cours, et ce durant mes études.

Mon travail a été financé par des octrois individuels accordés à Mhamed Mesfioui par le Conseil de Recherche en Sciences Naturelles et en Génie (CRSNG) du Canada, et à Jean-François Quessy par le CRSNG et par l'Institut Canadien des Sciences Statistiques. Je remercie également l'Institut des Sciences Mathématiques du Québec pour la bourse d'excellence qu 'il m'a accordé.

Enfin, je dédie du fond du coeur ce mémoire à mon père Samir, à ma mère Kmar et à ma petite soeur Zeineb. Je n'oublierai pas que mon amour des mathématiques, je le dois à mon père.

# **Table des matières**

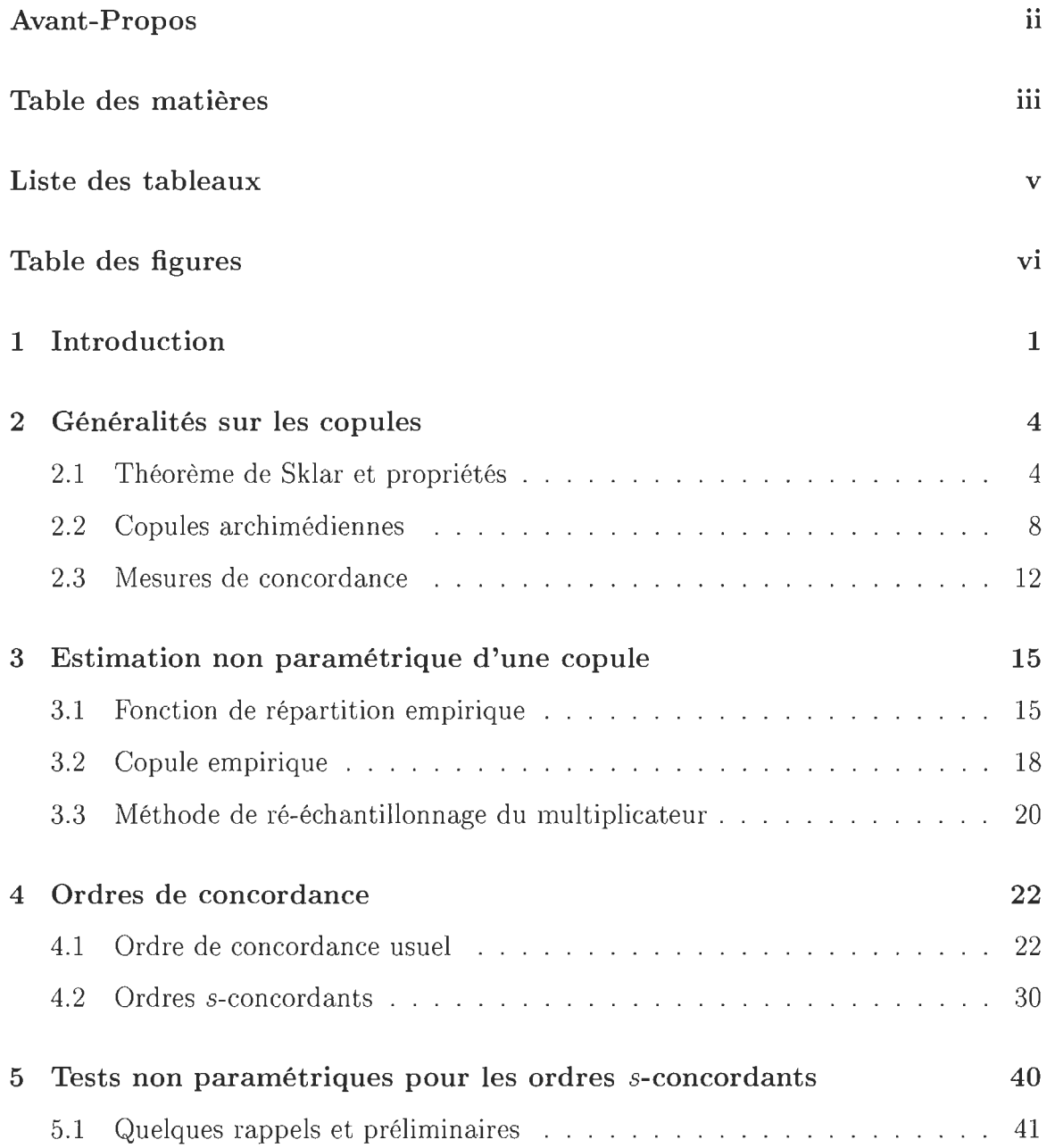

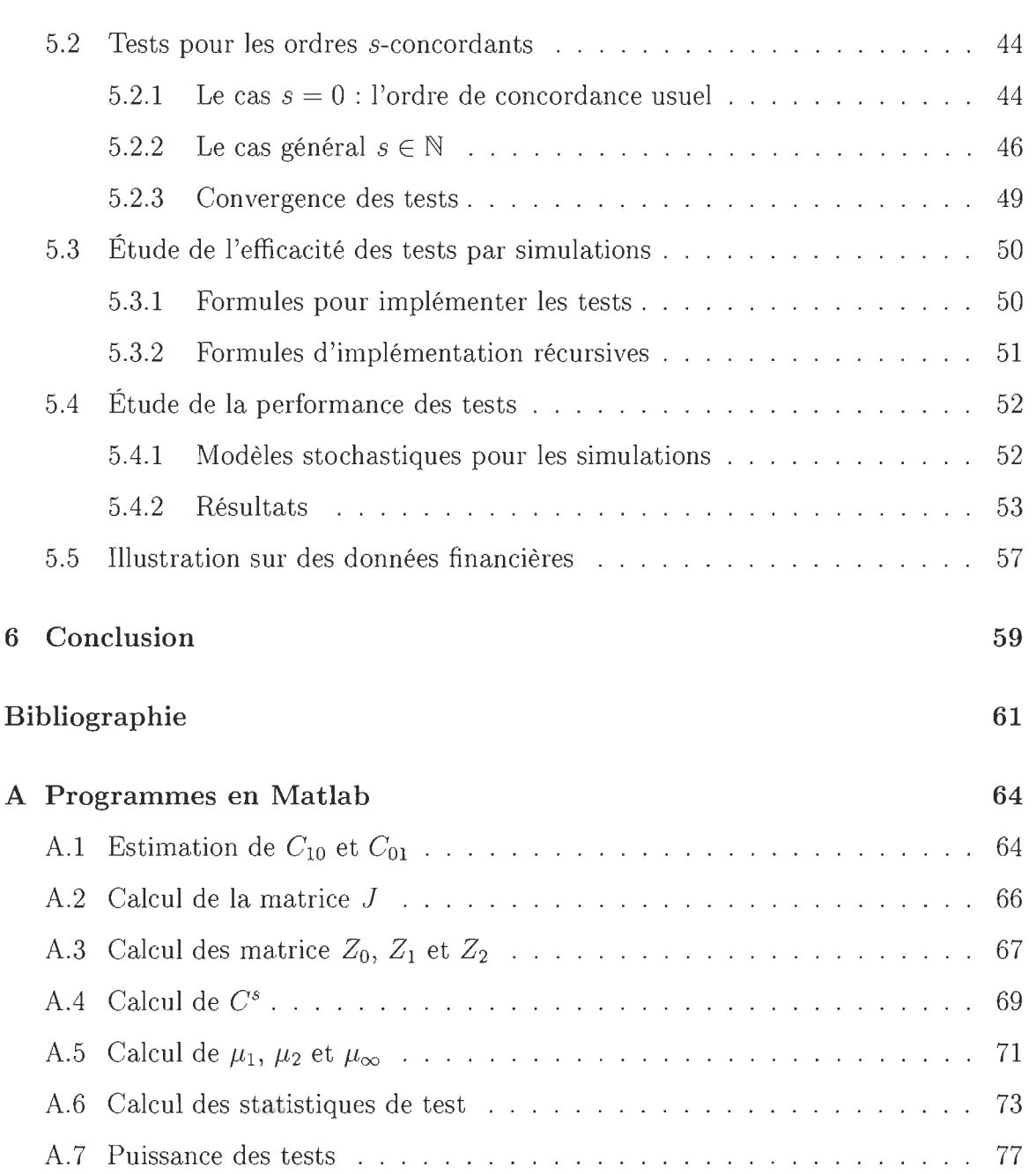

## **Liste des tableaux**

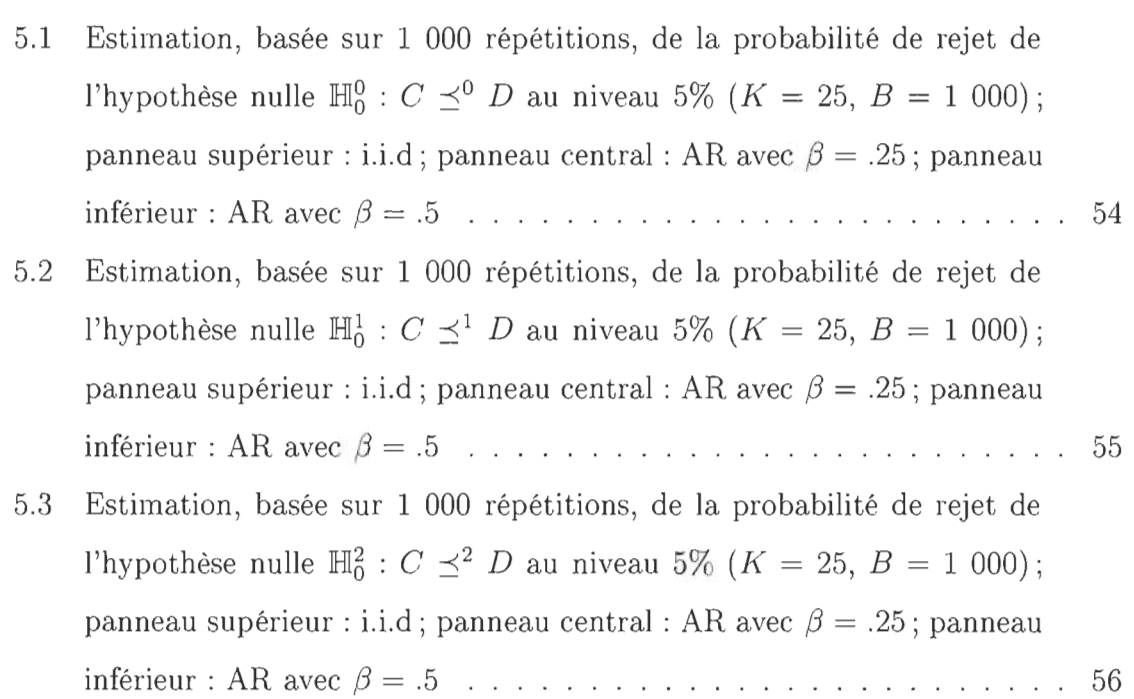

# **Table des figures**

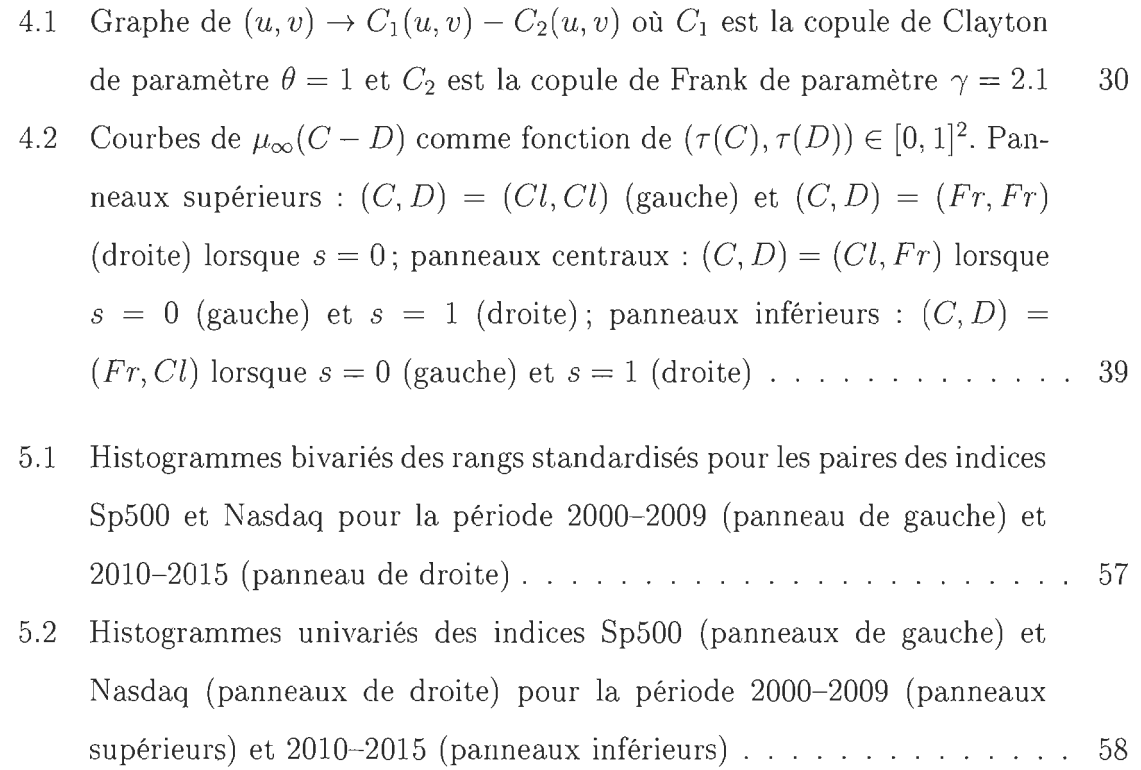

### **Chapitre 1**

### **Introduction**

La comparaison de variables aléatoires est un objectif souvent poursuivi en statistique. La manière la plus simple de comparer deux variables aléatoires est de comparer certaines mesures associées à ces variables, telles que la moyenne, la médiane et la variance. Toutefois, une comparaison basée uniquement sur ces quantités n'offre pas davantage d'information. D'une certaine manière, cette constation a donné naissance à la notion des ordres stochastiques, représentant ainsi une alternative plus adéquate pour la comparaison de variables aléatoires.

Les ordres stochastiques sont de plus en plus utilisés, et ce dans plusieurs domaines tels la finance et l'actuariat. Par exemple, les actuaires tentent régulièrement de comparer deux types de risques. En effet, étant donné qu'il existe plusieurs mesures de risque, telle la Valeur-à-risque (VaR), un actuaire peut chercher à ce qu'un risque donné soit favorable à un autre en se basant sur toutes les mesures de risque possibles. Ceci conduit donc naturellement à comparer les variables aléatoires modélisant ces risques en utilisant les ordres stochastiques. Il existe plusieurs types d'ordres stochastiques, tels que les ordres stochastiques usuels, les ordres convexe et concave, ainsi que les ordres de concordance, pour n'en citer que quelques-uns. Le choix d'un type d'ordre stochastique par rapport à un autre est directement lié au type d'information que l'on désire obtenir.

Dans ce travail, nous nous intéressons plus spécifiquement aux ordres de concordance. Ceux-ci permettent la comparaison des niveaux de dépendance entre des variables aléatoires bivariées. En effet, dans plusieurs domaines de recherche comme la finance et la gestion de risques, il est important de comprendre les structures de dépendance entre deux variables aléatoires. Formellement, deux vecteurs aléatoires bivariés  $(X_1, X_2)$  et  $(Y_1, Y_2)$  sont dits stochastiquement ordonnés si et seulement si

$$
P(X_1 \le x_1, X_2 \le x_2) \le P(Y_1 \le x_1, Y_2 \le x_2)
$$
 pour tout  $(x_1, x_2) \in \mathbb{R}^2$ .

Cette définition stipule que les composantes de  $(Y_1, Y_2)$  sont considérées plus risquées que celles de  $(X_1, X_2)$ .

La définition précédente fait intervenir les fonctions de répartition conjointes. Dans ce contexte, la notion de copule entre alors en ligne de compte. En effet, les copules sont des outils statistiques qui permettent de modéliser la structure de dépendance entre deux ou plusieurs variables aléatoires. De plus, elles permettent de distinguer la structure de dépendance, décrite par la fonction de distribution conjointe, et les comportements marginaux. Spécifiquement, si la copule de  $(X_1, X_2)$  est C et que celle de  $(Y_1, Y_2)$  est D respectivement, alors on dit que le vecteur  $(X_1, X_2)$  est plus petit que (YI, *Y2 )* au sens de l'ordre de concordance usuel si et seulement si

$$
C(u_1, u_2) \leq D(u_1, u_2)
$$
 pour tout  $(u_1, u_2) \in [0, 1]^2$ .

Cette définition suggère que  $Y_1$  et  $Y_2$  sont plus sujettes à prendre simultanément de petites valeurs ou de grandes valeurs que  $X_1$  et  $X_2$ . Ceci a clairement une importance dans la gestion de risques, dans la mesure où la présence d'une forte concordance entre les prix d'actifs financiers affecte l'évolution de ces prix. Toutefois, les ordres de concordance sont considérés comme étant des ordres partiels. En effet, un actuaire ne peut pas ordonner toutes les paires de risques. Pour pallier cette limitation, une nouvelle classe d'ordres stochastiques plus faibles, à savoir les ordres s-concordants, a été introduite récemment par Denuit & Mesfioui (2013). Il s'agit d'une généralisation de l'ordre de concordance usuel.

Le but de ce mémoire est d'explorer, dans un premier temps, les différentes propriétés de cette famille d'ordres stochastiques. Ensuite, une nouvelle méthodologie statistique sera proposée afin de tester les ordres s-concordants. Cette méthodologie constitue la contribution originale de ce mémoire dans la mesure où aucune procédure n'a été proposée à cette fin dans la littérature. Ces procédures de tests seront fondées sur l'estimation non paramétrique de la copule via la copule empirique, ainsi que sur la méthode de ré-échantillonnage du multiplicateur. Cette dernière sera utilisée pour le calcul valide de P-valeurs. La performance des tests sur de petits échantillons sera étudiée et des illustrations sur des jeux de données financières seront détaillées.

Au Chapitre 2, une introduction à la théorie des copules est présentée; au passage, la notion de concordance, ainsi que la définition de deux mesures d'association qui en découlent, seront données. Au Chapitre 3, nous allons expliquer comment estimer une copule à l'aide de la copule empirique et la méthode de ré-échantillonnage du multiplicateur sera décrite. Au Chapitre 4, nous présentons l'ordre de concordance usuel ainsi que ses principales propriétés. Nous définirons ensuite la famille des ordres s-concordants. Plusieurs propriétés permettant de caractériser cette nouvelle famille d'ordres seront présentées. Le Chapitre 5 propose une nouvelle procédure de tests statistiques non-paramétriques qui permettent de comparer stochastiquement deux vecteurs aléatoires observés via des séries chronologiques supposées  $\alpha$ -mélangeantes. Les propriétés échantillonnales de ces tests, ce qui inclut leur capacité à tenir leur seuil sous l'hypothèse nulle ainsi que leur puissance, seront étudiées par simulations. Une illustration sur des données financières sera également offerte. Le mémoire se conclut par une brève conclusion. Tous les programmes Matlab utilisés pour les simulations et les analyses de données se retrouvent à l'Annexe A.

### **Chapitre 2**

### **Généralités sur les copuleS'**

Ce chapitre recense certains outils théoriques sur les copules et leurs propriétés, ainsi que sur la notion de concordance. À la section 2.1, nous rappelerons quelques résultats connus sur la théorie des copules et donnerons quelques exemples et propriétés importantes. Nous introduirons ensuite, à la section 2.2, la classe des copules Archimédiennes, ainsi que quelques propriétés qui lui sont propres. Quelques modèles seront présentés à titre d'illustrations. À la section 2.3, nous définirons la notion de concordance, ainsi que deux mesures d'association qui en découlent. La plupart des résultats présentés ici sont tirés des ouvrages de Nelsen (2006) et de Cebrian, Denuit & Scaillet (2004), de même que sur les notes de cours de Quessy (2014).

### **2.1 Théorème de Sklar et propriétés**

Nous présentons dans cette section l'important Théorème de Sklar (1959), qui est considéré comme le point de départ de l'étude des copules. On mentionnera également quelques résultats et propriétés qui en découlent.

**Théorème 2.1.** *Si H est une fonction de répartition bivariée de marges continues*   $F$  *et G*, alors il existe une unique fonction  $C : [0,1]^2 \rightarrow [0,1]$  *telle que pour tout*  $(x, y) \in \mathbb{R}^2$ , *on a* 

$$
H(x, y) = C \{ F(x), G(y) \}.
$$
 (2.1)

*La fonction bivariée Cs' appelle la copule de* H.

Une version inverse du Théorème de Sklar consiste à établir les conditions nécessaires pour qu'une fonction  $C : [0,1]^2 \rightarrow [0,1]$  soit une copule. En fait,  $C$  est une copule bivariée si elle satisfait les conditions suivantes:

(i) Pour tout  $u \in [0, 1]$ , on a

$$
C(u, 0) = C(0, u) = 0
$$
 et  $C(u, 1) = C(1, u) = u;$ 

(ii) Pour tout  $u_1 \leq u_2$  et  $v_1 \leq v_2$ , on a

$$
C(u_2, v_2) - C(u_1, v_2) - C(u_2, v_1) + C(u_1, v_1) \ge 0.
$$

Nous constatons à travers le Théorème de Sklar (1959) que la loi  $H$  d'un couple de variables aléatoires  $(X, Y)$  est composée des comportements marginaux de X et de Y, représentés respectivement par  $F$  et  $G$ , ainsi que de la dépendance entre  $X$  et  $Y$ , contenue dans C. En posant  $u = F(x)$  et  $v = G(y)$ , et en utilisant l'équation (2.1), on déduit que la copule de H est

$$
C(u, v) = H\left\{F^{-1}(u), G^{-1}(v)\right\}.
$$

Nous remarquons donc qu'en utilisant l'équation (2.1), nous pouvons extraire la copule associée à un couple de variables aléatoires *(X,* Y) de loi *H.* L'exemple qui suit servira à illustrer cette procédure.

**Exemple 2.1.** *Soit un couple de variables aléatoires*  $(X, Y)$  *defini sur*  $[0, 1] \times [0, \infty)$ 

*de fonction de répartition conjointe* 

$$
H(x,y) = (1 + e^{-x} + e^{-y})^{-1}.
$$

*Le calcul des marges donne* 

$$
F(x) = \lim_{y \to \infty} H(x, y) = \frac{1}{1 + e^{-x}} \quad et \quad G(y) = H(1, y) = \frac{1}{1 + e^{-y}}.
$$

*Les marges inverses sont donc* 

$$
F^{-1}(u) = -\ln\left(\frac{1-u}{u}\right) \quad et \quad G^{-1}(v) = -\ln\left(\frac{1-v}{v}\right).
$$

*Après quelques calculs, on montre que la copule correspondante est donnée par* 

$$
C(u, v) = H\left\{F^{-1}(u), G^{-1}(v)\right\} = \frac{uv}{u + v - uv}.
$$

**Théorème 2.2.** *Soient X et Y, deux variables aléatoires continues dont la copule*  associée est C. Alors X et Y sont indépendantes si et seulement si  $C(u, v) = uv$ . On  $appellera$  alors  $\Pi(u, v) = uv$  la copule d'indépendance.

*Démonstration.* Il suffit de remarquer que *X* et *Y* sont indépendantes si et seulement si  $H(x, y) = F(x)G(y)$ , et d'appliquer ensuite l'Équation (2.1).

**Théorème 2.3.** Pour toute copule C, on a pour tout  $(u, v) \in [0, 1]^2$  que

$$
\max(u+v-1,0) \le C(u,v) \le \min(u,v).
$$

*Ainsi, toute copule est comprise à l'intérieur des bornes de Fréchet-Hoeffding inférieure*  $W(u, v) = \max(u + v - 1, 0)$  *et supérieure*  $M(u, v) = \min(u, v)$ .

*Démonstration.* Pour deux événements quelconques *A* et *B*, on a  $P(A \cap B) \leq P(A)$  et  $P(A \cap B) \leq P(B)$ , ce qui fait que  $P(A \cap B) \leq \min\{P(A), P(B)\}\$ . Aussi,  $P(A \cap B) \geq 0$  et puisque  $P(A \cup B) \leq 1$ , on a

$$
P(A \cap B) = P(A) + P(B) - P(A \cup B) \ge P(A) + P(B) - 1.
$$

Par conséquent,  $P(A \cap B) \ge \max\{P(A) + P(B) - 1, 0\}$ . Ainsi,

$$
\max \{ P(A) + P(B) - 1, 0 \} \le P(A \cap B) \le \min \{ P(A), P(B) \}.
$$

En particulier, si on pose  $A = \{X \le x\}$  et  $B = \{Y \le y\}$ , on déduit que

$$
\max \{ F(x) + G(y) - 1, 0 \} \le H(x, y) \le \min \{ F(x), G(y) \}.
$$

En posant  $u = F(x)$  et  $v = G(y)$ , ces inégalités s'écrivent

$$
\max(u + v - 1, 0) \le C(u, v) \le \min(u, v),
$$

ce qui conclut la démonstration.  $\Box$ 

Nous allons, à présent, énoncer un résultat qui découle directement de la version originale du Théorème de Sklar. En effet, considérons la fonction de répartition conjointe de survie définie par

$$
\begin{aligned}\n\bar{H}(x, y) &= P(X > x, Y > y) \\
&= 1 - P(X \le x) - P(Y \le y) + P(X \le x, Y \le y) \\
&= 1 - F(x) - G(y) + H(x, y).\n\end{aligned}
$$

Soient maintenant les marges de survie  $\bar{F}(x) = P(X > x)$  et  $\bar{G}(y) = P(Y > y)$ . Si la copule de  $H$  est  $C$ , alors

$$
\tilde{H}(x, y) = 1 - \{1 - \bar{F}(x)\} - \{1 - \bar{G}(y)\} + C\{F(x), G(y)\}\
$$

$$
= \bar{F}(x) + \bar{G}(y) - 1 + C\{1 - \bar{F}(x), 1 - \bar{G}(y)\}.
$$

En définissant  $\hat{C}(u, v) = u + v - 1 + C(1 - u, 1 - v)$ , on peut alors écrire

$$
\bar{H}(x,y) = \widehat{C} \left\{ \bar{F}(x), \bar{G}(y) \right\}.
$$

La fonction  $\widehat{C}$  est la copule de survie du couple  $(X, Y)$ .

#### **2.2 Copules archimédiennes**

Nous présentons dans cette section une classe générale de copules introduite par Genest & Mackay (1986).

**Définition 2.1.** Une copule est dite Archimédienne si elle s'écrit sous la forme

$$
C_{\phi}(u, v) = \phi^{-1} \{ \phi(u) + \phi(v) \},
$$

 $o\dot{u}$   $\phi$  :  $[0, 1] \rightarrow [0, \infty)$  *est un générateur continu, convexe, strictement décroissant et tel que*  $\phi(1) = 0$ .

**Proposition 2.1.** *Soit*  $C_{\phi}$ , une copule Archimédienne de générateur  $\phi$ . Alors  $C_{\phi}$  est *symétrique, c'est-à-dire que*  $C_{\phi}(u,v) = C_{\phi}(v,u)$  *pour tout*  $(u,v) \in [0,1]^2$ .

*Démonstration.* Par un calcul direct,

$$
C_{\phi}(u, v) = \phi^{-1} \{ \phi(u) + \phi(v) \} = \phi^{-1} \{ \phi(v) + \phi(u) \} = C_{\phi}(v, u),
$$

ce qui termine la preuve.  $\Box$ 

**Proposition 2.2.** *Soit*  $C_{\phi}$ , une copule Archimédienne de générateur  $\phi$ . Alors  $C_{\phi}$  est *associative, c'est-à-dire que pour tout*  $(u, v, w) \in [0, 1]^3$ ,

$$
C_{\phi}\left\{u, C_{\phi}(v, w)\right\} = C_{\phi}\left\{C_{\phi}(u, v), w\right\}.
$$

*Démonstration.* D'un côté, on a

$$
C_{\phi}\left\{u, C_{\phi}(v, w)\right\} = \phi^{-1}\left[\phi(u) + \phi\left\{\phi^{-1}\left\{\phi(v) + \phi(w)\right\}\right\}\right] = \phi^{-1}\left\{\phi(u) + \phi(v) + \phi(w)\right\}.
$$

De la même manière, on montre que

$$
C_{\phi}\left\{C_{\phi}(u,v),w\right\} = \phi^{-1}\left\{\phi(u) + \phi(v) + \phi(w)\right\}.
$$

On conclut alors que

$$
C_{\phi}\left\{u, C_{\phi}(v, w)\right\} = C_{\phi}\left\{C_{\phi}(u, v), w\right\},\,
$$

ce qui termine la preuve.  $\Box$ 

**Proposition 2.3.** *Soit*  $C_{\phi}$ , *une copule Archimédienne de générateur*  $\phi$ . *Alors si K est une constante strictement positive,*  $\widetilde{\phi} = K\phi$  *est aussi un générateur de C.* 

*Démonstration.* En remarquant que

$$
\widetilde{\phi}^{-1}(u) = \phi^{-1}\left(\frac{u}{K}\right),\,
$$

on calcule

$$
C_{\widetilde{\phi}}(u,v) = \widetilde{\phi}^{-1} \left\{ \widetilde{\phi}(u) + \widetilde{\phi}(v) \right\}
$$
  
=  $\widetilde{\phi}^{-1} [K \{ \phi(u) + \phi(v) \}]$   
=  $\phi^{-1} \{ \phi(u) + \phi(v) \}$   
=  $C_{\phi}(u,v)$ ,

ce qui termine la preuve.

**Théorème 2.4.** *Soit*  $C_{\phi}$ , une copule Archimédienne de générateur  $\phi$ . Alors pour tout

o

 $(u, v) \in [0, 1]^2$ , *on a* 

$$
\phi'(u) \frac{\partial C_{\phi}(u, v)}{\partial v} = \phi'(v) \frac{\partial C_{\phi}(u, v)}{\partial u}.
$$
\n(2.2)

*Démonstration.* Puisque  $\phi\{C_{\phi}(u, v)\} = \phi(u) + \phi(v)$ , une dérivation en chaîne amène

$$
\phi'\left\{C_{\phi}(u,v)\right\} \frac{\partial C_{\phi}(u,v)}{\partial u} = \phi'(u) \quad \text{et} \quad \phi'\left\{C_{\phi}(u,v)\right\} \frac{\partial C_{\phi}(u,v)}{\partial v} = \phi'(v).
$$

L'équation annoncée s'obtient par quelques manipulations algébriques simples.  $\Box$ 

En utilisant l'Équation (2.2) et la Proposition 2.3, nous pouvons déterminer le générateur d'une copule C, sachant que celle-ci est Archimédienne. Les exemples qui suivent illustrent cette procédure.

**Exemple 2.2.** Soit la copule d'indépendance définie pour tout  $(u, v) \in [0, 1]^2$  par  $\Pi(u, v) = uv$ . *On a alors* 

$$
\frac{\partial \Pi(u,v)}{\partial u} = v \quad et \quad \frac{\partial \Pi(u,v)}{\partial v} = u.
$$

*Ainsi,*  $\phi'(u)/\phi'(v) = v/u$ , *et donc*  $\phi'(u) = K_1/u$ , *où*  $K_1$  *est une constante. Par la suite,*  $\phi(u) = K_1 \log(u) + K_2$ , *où*  $K_2$  *est une constante. En utilisant le fait que*  $\phi(1) = 0$  $et \phi'(u) \leq 0$ , *il s'ensuit que*  $\phi(t) = -K \log t$ , *où K est une constante positive. En utilisant enfin la Proposition* 2.3, *le générateur qui caractérise l'indépendance est donc*   $\phi(t) = -\log t.$ 

**Exemple 2.3.** *Soit la copule définie pour tout*  $(u, v) \in [0, 1]^2$  *par* 

$$
C(u,v) = \frac{uv}{u+v-uv}.
$$

*On a alors* 

$$
\frac{\partial C(u,v)}{\partial u} = \frac{1}{u^2} \left( \frac{1}{u} + \frac{1}{v} - 1 \right)^{-2} \quad et \quad \frac{\partial C(u,v)}{\partial v} = \frac{1}{v^2} \left( \frac{1}{u} + \frac{1}{v} - 1 \right)^{-2}.
$$

*Ainsi,*  $\phi'(u)/\phi'(v) = v^2/u^2$  *et donc*  $\phi'(u) = K_1/u^2$ , *où*  $K_1$  *est une constante. Il s'ensuit que*  $\phi(u) = -\frac{K_1}{u} + K_2$ , *où*  $K_2$  *est une constante. Les conditions*  $\phi(1) = 0$  *et*  $\phi'(u) \leq 0$ *permettent enfin de conclure que*  $\phi(t) = t^{-1} - 1$ .

On donne dans ce qui suit quelques exemples de copules Archimédiennes avec leurs générateurs associés.

Exemple 2.4. *Le générateur de la copule de Clayton est défini pour*  $\theta > 0$  *par* 

$$
\phi_{\theta}(t) = \frac{t^{-\theta} - 1}{\theta}.
$$

*La forme de la copule de Clayton est donc* 

$$
C_{\theta}(u, v) = (u^{-\theta} + v^{-\theta} - 1)^{-1/\theta}
$$
.

 $On \ a \ \lim_{\theta \to 0} C_{\theta}(u, v) = \Pi(u, v).$ 

**Exemple 2.5.** *Le générateur de la copule de Frank est défini pour*  $\theta \in \mathbb{R} \setminus \{0\}$  *par* 

$$
\phi_{\theta}(t) = \ln\left(\frac{1 - e^{-\theta}}{1 - e^{-\theta t}}\right).
$$

*La forme de la copule de Frank est donc* 

$$
C_{\theta}(u,v) = -\frac{1}{\theta} \ln \left\{ 1 - \frac{\left(1 - e^{-\theta u}\right)\left(1 - e^{-\theta v}\right)}{1 - e^{-\theta}} \right\}.
$$

**Exemple 2.6.** *Le générateur de la copule de Gumbel-Hougaard est, pour*  $\theta \in [0,1]$ *,* 

$$
\phi_{\theta}(t) = (-\ln t)^{1/(1-\theta)}.
$$

La forme de la copule de Gumbel-Hougaard est donc

$$
C_{\theta}(u, v) = \exp \left\{ - \left( (-\log u)^{1/(1-\theta)} + (-\log v)^{1/(1-\theta)} \right)^{1-\theta} \right\}.
$$

*On montre facilement que*  $C_0(u, v) = \Pi(u, v)$ .

**Exemple 2.7.** *Le générateur de la copule de Ali-Mikhail-Haq est, pour*  $\theta \in [-1,1)$ *,* 

$$
\phi_{\theta}(t) = \ln\left(\frac{1-\theta+\theta t}{t}\right).
$$

*La forme de la copule de Ali- Mikhail- Haq est donc* 

$$
C_{\theta}(u, v) = \frac{uv}{1 - \theta(1 - u)(1 - v)}.
$$

**Exemple 2.8.** *Le générateur de la copule de Gumbel-Barnett est, pour*  $\theta \in (0,1]$ *,* 

$$
\phi_{\theta}(t) = \ln(1 - \theta \ln t).
$$

*La forme de la copule de Gumbel- Barnett est donc* 

$$
C_{\theta}(u, v) = uv \exp(-\theta \ln u \ln v).
$$

#### **2.3 Mesures de concordance**

On commencera par définir la notion de concordance, puisqu'elle sera reprise fréquemment dans la suite de ce mémoire. On considère d'abord deux couples indépendants de variables aléatoires, notés  $(X_1, Y_1)$  et  $(X_2, Y_2)$ . On suppose que  $(X_1, Y_1) \sim H_1$ et que  $(X_2, Y_2) \sim H_2$ . De plus, on assume que les marges des couples précédents sont les mêmes, à savoir que la fonction de répartition de  $X_1$  et de  $X_2$  est  $F$ , et que celle de  $Y_1$  et de  $Y_2$  est G. On dit que ces couples sont concordants si  $(X_1 - X_2)(Y_1 - Y_2) > 0$ . Dans le cas contraire, c'est-à-dire lorsque  $(X_1 - X_2)(Y_1 - Y_2) < 0$ , on dit qu'ils sont discordants. On définit ensuite la fonction de concordance Q par la différence entre

les probabilités de concordance et de discordance, c'est-à-dire que

$$
Q(H_1, H_2) = P\left\{ (X_1 - X_2)(Y_1 - Y_2) > 0 \right\} - P\left\{ (X_1 - X_2)(Y_1 - Y_2) < 0 \right\}.
$$

En fait, la copule joue un rôle important dans cette notion de concordance. En effet, si  $C_1$  et  $C_2$  sont les copules associées à  $(X_1, Y_1)$  et  $(X_2, Y_2)$ , respectivement, alors on peut montrer que

$$
Q(H_1, H_2) = Q(C_1, C_2) = 4 \int_0^1 \int_0^1 C_2(u, v) dC_1(u, v) - 1.
$$

On introduit à présent une première mesure d'association basée sur la notion de concordance, à savoir le tau de Kendall. Cette mesure de dépendance est définie pour un couple *(X,* Y) de loi *H* par

$$
\tau_{X,Y} = Q(H,H) = 4 \int_0^1 \int_0^1 C(u,v) dC(u,v) - 1,
$$

où  $C$  est la copule de  $H$ . Une représentation équivalente consiste à écrire

$$
\tau_{X,Y} = 4E\{C(U,V)\} - 1,\tag{2.3}
$$

où  $(U, V) = (F(X), G(Y)) \sim C$ . Le tau de Kendall d'une copule Archimédienne  $C_{\phi}$ s'exprime de façon simple en fonction de son générateur. En effet, si la copule de  $(X, Y)$  est  $C_{\phi}$ , alors

$$
\tau_{X,Y} = 1 + 4 \int_0^1 \frac{\phi(t)}{\phi'(t)} dt.
$$

**Exemple 2.9.** *Soit*  $C_{\theta}$ , la copule de Clayton définie à l'Exemple 2.4. Dans ce cas, on *a pour*  $\theta > 0$  *que*  $\phi'_{\theta}(t) = -t^{-(\theta+1)}$ . *De là, on obtient* 

$$
\frac{\phi_\theta(t)}{\phi_\theta'(t)} = \frac{t^{\theta+1}-t}{\theta}.
$$

Ainsi, le tau de Kendall de la copule de Clayton est

$$
\tau_{\theta} = 1 + \frac{4}{\theta} \int_0^1 (t^{\theta+1} - t) dt
$$

$$
= 1 + \frac{4}{\theta} \left( \frac{1}{\theta+2} - \frac{1}{2} \right)
$$

$$
= \frac{\theta}{\theta+2}.
$$

On introduit à présent une deuxième mesure de concordance, à savoir le rho de Spearman. Sa définition pour un *(X,* Y) de loi *H* et de marges *F* et G est

$$
\rho_{X,Y} = \text{cor}\left\{F(X), G(Y)\right\}.
$$

De façon intéressante,  $\rho_{X,Y}$  ne dépend en fait que de la copule de H. En effet, on a

$$
\rho_{X,Y} = 3 Q(C, \Pi) = 12 \int_0^1 \int_0^1 C(u, v) \, du \, dv - 3,
$$

où  $\Pi(u, v) = uv$  est la copule d'indépendance. Puisque

$$
\rho_{X,Y} = 12 \int_0^1 \int_0^1 \{C(u,v) - \Pi(u,v)\} \, \mathrm{d}u \mathrm{d}v,
$$

le rho de Spearman peut s'interpréter comme une mesure de la distance moyenne entre la copule C et la copule d'indépendance.

**Exemple 2.10.** *Soit*  $C_{\theta}$  la copule de Farlie-Gumbel-Morgenstern définie pour  $\theta \in$  $[-1, 1]$  par  $C_{\theta}(u, v) = uv + \theta uv(1 - u)(1 - v)$ . On a alors

$$
\rho_{\theta} = 12 \int_0^1 \int_0^1 C_{\theta}(u, v) \, du dv - 3
$$
  
=  $12 \int_0^1 \int_0^1 \{uv + \theta uv(1 - u)(1 - v)\} \, du dv - 3$   
=  $12 \left(\frac{1}{4} + \frac{\theta}{36}\right) - 3$   
=  $\frac{\theta}{3}$ .

### **Chapitre 3**

# **Estimation non paramétrique d'une copule**

Nous avons vu à la Section 2.1 que les copules permettent de modéliser la structure de dépendance entre deux variables aléatoires  $X$  et  $Y$  en la séparant des fonctions de répartitions marginales  $F$  et  $G$ . Toutefois, la copule d'un couple aléatoire est une fonction généralement inconnue. Il faut donc penser à l'estimer. Nous expliquons donc dans cette section comment peut-on estimer une copule avec la copule empirique. Cette méthode a été initialement proposée par Deheuvels (1979). Les résultats présentés ici sont tirés des notes de cours de Quessy (2014), de même que sur l'ouvrage de Billingsley (2012).

### **3.1 Fonction de répartition empirique**

En premier lieu, on va expliquer comment estimer les marges F et C, ainsi que la loi conjointe *H*. Soit donc  $X_1, \ldots, X_n$ , un échantillon aléatoire tiré d'une loi dont la

fonction de répartition est  $F$ . Si  $F$  est inconnue, on peut l'estimer par la fonction de répartition empirique

$$
F_n(x) = \frac{1}{n} \sum_{i=1}^n \mathbb{I}(X_i \le x).
$$
 (3.1)

Pour  $x \in \mathbb{R}$  fixé,  $F_n(x)$  correspond au nombre d'observations qui sont inférieures à x.

Nous allons nous intéresser à présent au comportement asymptotique de *Fn.* Tout d'abord, il faut noter que la loi des grands nombres assure que, pour  $x$  fixé,  $F_n(x)$ converge en probabilité vers  $F(x)$ . Le Théorème de Glivenko-Cantelli étend largement ce résultat en démontrant la convergence uniforme de  $F_n$  vers F pour  $x \in \mathbb{R}$ . Ce résultat est énoncé dans la suite.

**Théorème 3.1.** *Soit*  $(X_n)_{n \geq 1}$ , *une suite de variables aléatoires de même fonction de répartition F. Alors* 

$$
\sup_{x \in \mathbb{R}} |F_n(x) - F(x)|
$$

*converge en probabilité vers zéro.* 

Considérons maintenant le processus empirique

$$
\mathbb{F}_n(x) = \sqrt{n} \left\{ F_n(x) - F(x) \right\}.
$$

Une application du Théorème central limite assure que pour un  $x \in \mathbb{R}$  fixé,  $\mathbb{F}_n(x)$ converge vers une variable aléatoire Normale de moyenne nulle et de variance

$$
\sigma_x^2 = F(x) \left\{ 1 - F(x) \right\}.
$$

Le Théorème de Donsker va beaucoup plus loin en obtenant le comportement limite en loi de  $\mathbb{F}_n(x)$  en tant que fonction aléatoire définie pour tout  $x \in \mathbb{R}$ . Avant, on va définir ce qu'est un pont Brownien.

**Définition 3.1.** Un pont brownien  $\mathbb{B}$  est une fonction aléatoire définie sur [0, 1] telle *que* cov  $\{\mathbb{B}(s), \mathbb{B}(t)\} = \min(s, t) - st$  *pour tout*  $(s, t) \in [0, 1]^2$  *et*  $\mathbb{B}(s)$  *est une variable*  *aléatoire suivant une loi normale de moyenne nulle et de variance*  $s(1-s)$ *.* 

Le Théorème de Donsker peut maintenant être formellement énoncé.

**Théorème 3.2.** *Soit*  $D(\mathbb{R})$ , *l'ensemble des fonctions définies sur*  $\mathbb{R}$  *qui sont continues*  $\dot{a}$  *droite et qui possèdent une limite à gauche. Alors le processus empirique*  $\mathbb{F}_n$  *converge dans l'espace*  $D(\mathbb{R})$  *vers un processus gaussien*  $\mathbb{F}$  *tel que*  $\mathbb{F}(x) = \mathbb{B}\{F(x)\}\$ *. Ainsi,*  $\mathbb{F}$ *est de moyenne nulle et possède la fonction de covariance* 

$$
cov \{\mathbb{F}(x), \mathbb{F}(y)\} = F \{\min(x, y)\} - F(x) F(y).
$$

Soit maintenant  $(X_1, Y_1), \ldots, (X_n, Y_n)$ , un échantillon aléatoire bivarié tiré d'une loi dont la fonction de répartition conjointe est *H.* Pour l'estimer, on définit la fonction de répartition empirique bivariée

$$
H_n(x, y) = \frac{1}{n} \sum_{i=1}^n \mathbb{I}(X_i \le x, Y_i \le y).
$$
 (3.2)

Soit maintenant le processus empirique

$$
\mathbb{H}_n(x,y) = \sqrt{n} \left\{ H_n(x,y) - H(x,y) \right\}.
$$

Une application du Théorème central limite assure que lorsque  $(x, y) \in \mathbb{R}^2$  est fixé,  $\mathbb{H}_n(x, y)$  converge vers une variable Normale de moyenne nulle et de variance

$$
\sigma_{x,y}^2 = H(x,y) \{1 - H(x,y)\}.
$$

Le résultat qui suit est beaucoup plus fort dans la mesure où la convergence du processus empirique  $\mathbb{H}_n(x, y)$  s'applique pour tout  $(x, y) \in \mathbb{R}^2$ .

**Théorème 3.3.** Le processus empirique  $\mathbb{H}_n$  converge dans l'espace  $D(\mathbb{R}^2)$  vers un

*processus gaussien centré* 1HI *dont la fonction de covariance est* 

$$
cov \{ \mathbb{H}(x, y), \mathbb{H}(x', y') \} = H \{ \min(x, x'), \min(y, y') \} - H(x, y) H(x', y').
$$

Avant de clore cette section, il est à noter que  $\mathbb{F}_n$  et  $\mathbb{H}_n$  sont reliés via

$$
\mathbb{F}_n(x) = \lim_{y \to \infty} \mathbb{H}_n(x, y),
$$

On peut ainsi déduire le comportement limite de  $\mathbb{F}_n$  à partir de celui de  $\mathbb{H}_n$ 

### **3.2 Copule empirique**

Dans cette section, nous allons expliquer comment estimer une copule C avec la copule empirique C*<sup>n</sup> .* D'abord, on rappelle que

$$
C(u, v) = H\left\{F^{-1}(u), G^{-1}(v)\right\}.
$$

Un estimateur naturel de C consiste à remplacer *H* par  $H_n$ , *F* par  $F_n$  et *G* par  $G_n$ . On a alors

$$
C_n(u, v) = H_n \left\{ F_n^{-1}(u), G_n^{-1}(v) \right\}.
$$

De la définition de *Hn,* on a donc

$$
\widetilde{C}_n(u, v) = \frac{1}{n} \sum_{i=1}^n \mathbb{I} \left\{ X_i \leq F_n^{-1}(u), Y_i \leq G_n^{-1}(v) \right\}.
$$

À noter que l'inégalité  $X_i \leq F_n^{-1}(u)$  est à peu près équivalente à  $F_n(X_i) \leq u$ , et similairement pour  $Y_i \n\t\leq G_n^{-1}(v)$ . On peut donc écrire que

$$
\widetilde{C}_n(u,v) \approx C_n(u,v) \frac{1}{n} \sum_{i=1}^n \mathbb{I} \left\{ F_n(X_i) \leq u, G_n(Y_i) \leq v \right\}.
$$

La fonction C*n* ci-dessus est la définition généralement admise de la copule empirique. En notant  $R_i$  le rang de  $X_i$  parmi  $X_1, \ldots, X_n$ , et  $S_i$  le rang de  $Y_i$  parmi  $Y_1, \ldots, Y_n$ , on a que

$$
C_n(u,v) = \frac{1}{n} \sum_{i=1}^n \mathbb{I}\left(\frac{R_i}{n} \le u, \frac{S_i}{n} \le v\right).
$$

Le résultat suivant concerne le comportement asymptotique du processus de copule empirique défini par

$$
\mathbb{C}_n(u,v) = \sqrt{n} \left\{ C_n(u,v) - C(u,v) \right\}.
$$

**Théorème 3.4.** Le processus empirique  $\mathbb{C}_n$  converge faiblement dans l'espace  $\ell^{\infty}([0,1]^2)$ *des fonctions réelles bornées sur* [0, 1] *vers un processus gaussien de représentation* 

$$
\mathbb{C}(u,v) = \mathbb{D}_C(u,v) - C_{10}(u,v) \mathbb{D}_C(u,1) - C_{01}(u,v) \mathbb{D}_C(1,v),
$$
\n(3.3)

*où*  $C_{10}(u, v) = \partial C(u, v)/\partial u$  *et*  $C_{01}(u, v) = \partial C(u, v)/\partial v$  *sont les dérivés partielles de* C et  $D_C$  *est un processus gaussien sur*  $[0, 1]^2$  *de fonction de covariance* 

$$
cov \{ \mathbb{C}(u, v), \mathbb{C}(u', v') \} = C \{ \min(u, u'), \min(v, v') \} - C(u, v) C(u', v').
$$

On constate que C possède une structure de covariance qui dépend de la copule et de ses dérivées partielles ; ces dernières sont inconnues. Comme l'estimation de  $C_{10}$  et  $C_{01}$  est difficile, une approximation de cette distribution limite est requise en utilisant des procédures boostrap ; voir Fermanian, Radulovié & Wegkamp (2004) pour plus de détails. Toutefois, l'usage du boostrap n'est pas approprié, et ce dans plusieurs

situations énumérées dans Bickel, G6tze & van Zwet (1997). À cet effet, on présente dans ce qui suit une procédure de ré-échantionnage alternative, à savoir la méthode du multiplicateur ; voir Quessy (2014), Scaillet (2005) et Rémillard & Scaillet (2009).

### **3.3 Méthode de ré-échantillonnage du multiplicateur**

On considère tout d'abord  $X_1, \ldots, X_n$ , un échantillon aléatoire tiré d'une loi dont la fonction de répartition est F. On désire imiter le comportement asymptotique de  $\mathbb{F}_n$ . Pour cela, soient les vecteurs aléatoires indépendants

$$
\left(\xi_1^{(1)},\ldots,\xi_n^{(1)}\right),\ldots,\left(\xi_1^{(M)},\ldots,\xi_n^{(M)}\right),
$$

chacun constitué de *n* variables aléatoires indépendantes positives telles que  $E(\xi_i^{(h)}) =$  $var(\xi_i^{(h)}) = 1$ . Ensuite, pour chaque  $h \in \{1, ..., M\}$ , on pose

$$
\mathbb{F}_n^{(h)}(x) = \frac{1}{\sqrt{n}} \sum_{i=1}^n \left( \frac{\xi_i^{(h)}}{\bar{\xi}^{(h)}} - 1 \right) \mathbb{I}(X_i \leq x),
$$

où  $\bar{\xi}^{(h)} = (\xi_1 + \cdots + \xi_n)/n$ . Le théorème qui suit assure la validité de cette méthode. **Théorème 3.5.** Le vecteur  $(\mathbb{F}_n, \mathbb{F}_n^{(1)}, \ldots, \mathbb{F}_n^{(M)})$  converge en loi vers  $(\mathbb{F}, \mathbb{F}^{(1)}, \ldots, \mathbb{F}^{(M)})$ ,  $\partial \hat{u}$   $\mathbb{F}^{(1)}, \ldots, \mathbb{F}^{(M)}$  *sont des copies indépendantes de la limite*  $\mathbb{F}$  *de*  $\mathbb{F}_n$ *.* 

Considérons à présent  $(X_1, Y_1), \ldots, (X_n, Y_n)$ , un échantillon aléatoire bivarié tiré d'une loi dont la fonction de répartition conjointe est *H.* D'une manière similaire à  $F_n$ , on pose pour chaque  $h \in \{1, \ldots, M\}$ ,

$$
\mathbb{H}_n^{(h)}(x,y) = \frac{1}{\sqrt{n}} \sum_{i=1}^n \left( \frac{\xi_i^{(h)}}{\overline{\xi}^{(h)}} - 1 \right) \mathbb{I}(X_i \le x, Y_i \le y).
$$

Le théorème qui suit montre la validité de cette méthode.

**Théorème 3.6.** Le vecteur  $(\mathbb{H}_n, \mathbb{H}_n^{(1)}, \ldots, \mathbb{H}_n^{(M)})$  converge en loi vers  $(\mathbb{H}, \mathbb{H}^{(1)}, \ldots, \mathbb{H}^{(M)})$ ,  $o\hat{u} \mathbb{H}^{(1)}, \ldots, \mathbb{H}^{(M)}$  *sont des copies indépendantes de la limite*  $\mathbb{H}$  *de*  $\mathbb{H}_n$ *.* 

Passons maintenant à l'application de la méthode du multiplicateur pour le processus de copule empirique C*n* tel que présenté à la Section 3.2. Tout d'abord, en utilisant les hypothèses et les résultats du Théorème 3.4, il faut noter que  $\mathbb{D}_C$  n'est autre que la limite du processus

$$
\mathbb{D}_n(u, v) = \frac{1}{\sqrt{n}} \sum_{i=1}^n \left\{ \mathbb{I} \left( F(X_i) \le u, G(Y_i) \le v \right) - C(u, v) \right\}.
$$

En estimant *F* par  $F_n$  et *G* par  $G_n$ , des versions multiplicateurs de  $\mathbb{D}_n$  sont donc

$$
\mathbb{D}_{n}^{(h)}(u,v) = \frac{1}{\sqrt{n}} \sum_{i=1}^{n} \left( \frac{\xi_{i}^{(h)}}{\bar{\xi}^{(h)}} - 1 \right) \mathbb{I} \left\{ F_{n}(X_{i}) \leq u, G_{n}(Y_{i}) \leq v \right\}.
$$

En estimant  $C_{10}$ ,  $C_{01}$  par des estimateurs uniformément convergents  $\widehat{C_{10}}$ ,  $\widehat{C_{01}}$ , et en remplaçant  $\mathbb{D}_C$  par  $\mathbb{D}_n^{(h)}$  dans l'équation (3.3), les versions multiplicateurs de  $\mathbb{C}_n$  sont

$$
\mathbb{C}_n^{(h)}(u,v) = \mathbb{D}_n^{(h)}(u,v) - \widehat{C}_{10}(u,v) \mathbb{D}_n^{(h)}(u,1) - \widehat{C}_{01}(u,v) \mathbb{D}_n^{(h)}(1,v).
$$

On termine ce chapitre par un théorème qui assure la validité de cette méthode.

**Théorème 3.7.** *Le vecteur*  $(\mathbb{C}_n, \mathbb{C}_n^{(1)}, \ldots, \mathbb{C}_n^{(M)})$  *converge en loi vers*  $(\mathbb{C}, \mathbb{C}^{(1)}, \ldots, \mathbb{C}^{(M)})$ ,  $o\hat{u} \mathbb{C}^{(1)}, \ldots, \mathbb{C}^{(M)}$  *sont des copies indépendantes de la limite*  $\mathbb{C}$  *de*  $\mathbb{C}_n$ *.* 

### **Chapitre 4**

### **Ordres de concordance**

Il s'agit de présenter, dans ce chapitre, la notion d'ordre de concordance usuel suivie de l'introduction d'une nouvelle famille d'ordres plus faibles, à savoir les ordres s-concordants. À la section 4.1, nous définissons l'ordre de concordance usuel aussi bien en terme de fonctions de répartitions bivariées que de copules. Nous verrons entre autre que l'utilisation de cet ordre partiel est beaucoup plus simple dans le cas des copules archimédiennes. Nous présentons ensuite à la section 4.2 la notion d'ordres s-concordants introduits par Denuit & Mesfioui (2013). Plusieurs propriétés seront établies afin de caractériser cette nouvelle classe d'ordres. D'une certaine manière, ce chapitre est un prélude à la compréhension du chapitre 5.

### **4 .1 Ordre de concordance usuel**

Commençons par définir l'ordre de concordance dans la cas des fonctions de répartitions bivariées.

**Définition 4.1.** *Soient*  $X = (X_1, X_2)$  *et*  $Y = (Y_1, Y_2)$ *, deux vecteurs aléatoires biva-*

*riés de fonctions de répartitions conjointes Hx et Hy , respectivement. On dit que Hx est moins concordante que H<sub>Y</sub> et on note*  $H_X \prec_c H_Y$  *si pour tout*  $(x_1, x_2) \in \mathbb{R}^2$ ,

$$
H_X(x_1, x_2) \le H_Y(x_1, x_2). \tag{4.1}
$$

En considérant les fonctions bivariées de survie, l'équation (4.1) peut également s'écrire pour tout  $(x_1, x_2) \in \mathbb{R}^2$ 

$$
\overline{H}_X(x_1, x_2) \le \overline{H}_Y(x_1, x_2). \tag{4.2}
$$

Il est à noter que l'équation (4.1) correspond à la dominance orthante inférieure alors que l'équation (4.2) correspond à la dominance orthante supérieure. L'ordre de concordance tel qu'il a été défini suggère que  $Y_1$  et  $Y_2$  sont plus sujettes à prendre simultanément de petites valeurs ou de grandes valeurs que  $X_1$  et  $X_2$ .

On s'intéresse à présent à la définition de l'ordre de concordance en terme de copules.

**Définition 4.2.** *Soient*  $C_1$  *et*  $C_2$ *, deux copules. On dit que*  $C_1$  *est moins concordante que*  $C_2$  *et on note*  $C_1 \prec_c C_2$  *si pour tout*  $(u, v) \in [0, 1]^2$ ,

$$
C_1(u, v) \le C_2(u, v). \tag{4.3}
$$

En considérant les copules de survie, l'équation (4.3) peut également s'écrire, pour tout  $(u, v) \in [0, 1]^2$ ,

$$
\widehat{C}_1(u,v) \leq \widehat{C}_2(u,v).
$$

En considérant aussi la copule  $\overline{C}(u, v) = 1 - u - v + C(u, v) = \widehat{C}(1 - u, 1 - v)$ , l'équation (4.3) peut également s'écrire pour tout  $(u, v) \in [0, 1]^2$ 

$$
\overline{C}_1(u,v) \leq \overline{C}_2(u,v).
$$

Il faut noter que cette relation d'ordre est partielle au sens où on ne peut pas comparer toutes les copules entre elles. On donne dans ce qui suit deux propriétés en lien avec les mesures de concordance définies dans la section 2.3.

**Proposition 4.1.** *Soient*  $C_1$  *et*  $C_2$ *, deux copules telles que*  $C_1 \prec_c C_2$ *. Alors* 

$$
\rho(C_1) \leq \rho(C_2)
$$

*Démonstration.* La démonstration est immédiate car pour tout  $(u, v) \in [0, 1]^2$ ,

$$
C_1(u, v) \le C_2(u, v) \Rightarrow 12 \int_0^1 \int_0^1 C_1(u, v) du dv - 3
$$
  

$$
\le 12 \int_0^1 \int_0^1 C_2(u, v) du dv - 3,
$$

ce qui implique que  $\rho(C_1) \leq \rho(C_2)$ .

**Proposition 4.2.** *Soient*  $C_1$  *et*  $C_2$ *, deux copules telles que*  $C_1 \prec_c C_2$ *. Alors* 

$$
\tau(C_1) \leq \tau(C_2)
$$

*Démonstration.* Soient  $(U_1, U_2) \sim C_1$  et  $(V_1, V_2) \sim C_2$ . On définit

$$
E_{C_1}(C_2) = \int_0^1 \int_0^1 C_2(u, v) dC_1(u, v).
$$

On a alors

$$
E_{C_1}(C_2) = P(U_2 < U_1, V_2 < V_1)
$$
  
\n
$$
= P(U_1 > U_2, V_1 > V_2)
$$
  
\n
$$
= \int_0^1 \int_0^1 P(U_1 > u, V_1 > v) dC_2(u, v)
$$
  
\n
$$
= \int_0^1 \int_0^1 \{1 - u - v + C_1(u, v)\} dC_2(u, v)
$$
  
\n
$$
= \int_0^1 \int_0^1 C_1(u, v) dC_2(u, v)
$$
  
\n
$$
= E_{C_2}(C_1).
$$

Ainsi, en utilisant l'équation (2.3), on a

$$
(C_1) = 4 \mathbb{E}_{C_1}(C_1) - 1
$$
  
\n
$$
\leq 4 \mathbb{E}_{C_1}(C_2) - 1
$$
  
\n
$$
= 4 \mathbb{E}_{C_2}(C_1) - 1
$$
  
\n
$$
\leq 4 \mathbb{E}_{C_2}(C_2) - 1
$$
  
\n
$$
= \tau(C_2).
$$

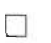

On dira alors que ces deux mesures de dépendance conservent l'ordre, ce qui est aussi le cas pour toute mesure de concordance. C'est d'ailleurs, en partie, à cause de cette propriété que l'ordre de concordance  $\prec_c$  a ainsi été nommé.

**Définition 4.3.** *On dit qu 'une copule* C *traduit une forme de dépendance positive si* 

$$
\Pi \prec_c C \prec_c M.
$$

*De même, on dit qu 'une copule* C *traduit une forme de dépendance négative si* 

$$
W \prec_c C \prec_c \Pi
$$

*où W et M sont les bornes de Fréchet définies au Théorème* 2.3, *et* II *la copule d'indépendance telle que définie dans le théorème* 2.2.

Cependant, comme cet ordre est partiel, il existe des copules qui ne traduisent aucune de ces deux formes. La copule donnée dans ce qui suit en est un exemple.

**Exemple 4.1.** *Soit la copule C telle que pour*  $(u, v) \in [0, 1]^2$ ,

$$
C(u,v) = \frac{W(u,v) + M(u,v)}{2}.
$$

*On a alors que*  $C(1/4, 1/4) > \Pi(1/4, 1/4)$  *et*  $C(1/4, 3/4) < \Pi(1/4, 1/4)$ . *Ceci montre que C et*  $\Pi$  *ne sont pas comparables selon l'ordre de concordance*  $\prec_c$ .

On s'intéresse à présent au cas des familles paramétriques de copules  ${C_\theta}$ . Une famille paramétrique de copules  $\{C_{\theta}\}\$ est dite totalement ordonnée si, pour tout  $\alpha \leq \beta$ , on a soit que  $C_{\alpha} \prec_c C_{\beta}$ , auquel cas on dit que  $\{C_{\theta}\}$  est positivement ordonnée, ou que  $C_{\beta} \prec_c C_{\alpha}$ , auquel cas on dit que  $\{C_{\theta}\}$  est négativement ordonnée. On donne dans ce qui suit deux exemples de familles paramétriques de copules totalement ordonnées.

Exemple 4.2. *Soient*  $C_{\alpha}$  *et*  $C_{\beta}$ *, deux copules de la famille de Ali-Mikhail-Haq dont les membres sont définis par* 

$$
C_{\theta}(u,v) = \frac{uv}{1 - \theta(1 - u)(1 - v)}.
$$

*On a alors, pour tout*  $(u, v) \in [0, 1]^2$ ,

$$
\alpha \le \beta \iff \frac{uv}{1 - \alpha(1 - u)(1 - v)} \le \frac{uv}{1 - \beta(1 - u)(1 - v)}
$$
  

$$
\iff C_{\alpha} \prec_c C_{\beta}.
$$

*On conclut alors que la famill e de Ali-Mikhail- Haq est positivement ordonnée.* 

Exemple 4.3. *Soient*  $C_{\alpha}$  *et*  $C_{\beta}$ *, deux copules de la famille de Gumbel-Barnett telle qu'elle est définie À l'Exemple 2.8. On a alors, pour tout*  $(u, v) \in [0, 1]^2$ ,

$$
\alpha \leq \beta \iff -\beta \ln u \ln v \leq -\alpha \ln u \ln v
$$
  

$$
\iff C_{\beta} \prec_c C_{\alpha}
$$

*La famille de Gumbel-Barnett est donc négativement ordonnée.* 

La plupart des familles paramétriques sont totalement ordonnées selon l'ordre  $\prec_c$ . Toutefois, l'utilisation de l'équation (4.3) pour comparer deux copules issues d'une même famille s'avère difficile dans plusieurs cas. La situation est plus simple pour les copules Archimédiennes, dans la mesure où l'ordre de concordance peut être déterminé à travers des propriétés imposées aux générateurs associés. On commence d'abord par définir la notion de fonction sous-additive.

**Définition 4.4.** *Une fonction f définie sur*  $[0, \infty)$  *est dite sous-additive si pour tout*  $(x, y) \in [0, \infty)^2$ , *on a* 

$$
f(x + y) \le f(x) + f(y).
$$

Le théorème qui suit utilise cette notion de sous-additivité appliquée aux générateurs archimédiens, et ce afin de caractériser l'ordre de concordance pour les copules Archimédiennes.

Théorème 4.1. *Soient*  $C_1$  *et*  $C_2$ *, deux copules Archimédiennes générées, respectivement, par*  $\phi_1$  *et*  $\phi_2$ *. Alors*  $C_1 \prec_c C_2$  *si et seulement si*  $\phi_1 \circ \phi_2^{-1}$  *est sous-additive.* 

Comme il est difficile de vérifier la sous-additivité de  $\phi_1 \circ \phi_2^{-1}$ , les corollaires qui suivent donnent des conditions suffisantes pour la vérifier et ainsi démontrer la concordance entre deux copules.

Corollaire 4.1. *Soient*  $C_1$  *et*  $C_2$ *, deux copules Archimédiennes générées, respectivement, par*  $\phi_1$  *et*  $\phi_2$ *. Si la fonction*  $\phi_1 \circ \phi_2^{-1}$  *est concave, alors*  $C_1 \prec_c C_2$ *.* 

Le Corollaire 4.1 peut être utilisé pour vérifier si une famille paramétrique de copules est totalement ordonnée. L'exemple qui suit en donne une illustration.

**Exemple 4.4.** *Soient*  $C_1$  *et*  $C_2$ *, deux copules de la famille de Gumbel-Hougaard de*  $parameters \theta_1$  *et*  $\theta_2$  *telles qu'elles sont définies à l'Exemple 2.6. Dans ce cas, on a*  $\phi_1 \circ \phi_2^{-1}(t) = t^{\theta_1/\theta_2}$ . Ainsi, si  $\theta_1 \leq \theta_2$ , alors  $\phi_1 \circ \phi_2^{-1}$  est concave et donc  $C_1 \prec_c C_2$ . *On conclut donc que la famille de Gumbel- Hougaard est positivement ordonnée.* 

Le corollaire suivant, dû à Genest & Mackay (1986), permet également de vérifier l'ordre de concordance entre deux copules Archimédiennes. Une illustration suit l'énoncé de ce résultat.

Corollaire 4.2. Soient C<sub>1</sub> et C<sub>2</sub>, deux copules Archimédiennes générées respective*ment par*  $\phi_1$  *et*  $\phi_2$ *. Si*  $\phi_1/\phi_2$  *est une fonction non décroissante, alors*  $C_1 \prec_c C_2$ *.* 

**Exemple 4.5.** On considère la famille paramétrique de copules  $\{C_{\theta}\}\$  de générateurs

$$
\phi_{\theta}(t) = (1-t)^{\theta}, \quad \theta \le 1.
$$

 $Si \theta_1 \leq \theta_2$ , *il est clair que* 

$$
\frac{\phi_{\theta_1}(t)}{\phi_{\theta_2}(t)} = (1-t)^{\theta_1-\theta_2}
$$

*est non décroissante,* ce *qui prouve que cette famille est positivement ordonnée.* 

Le résultat qui suit est une extension du Corollaire 4.2. Une illustration de ce résultat est présenté par la suite.

Corollaire 4.3. Soient C<sub>1</sub> et C<sub>2</sub>, deux copules Archimédiennes générées, respective*ment, par*  $\phi_1$  *et*  $\phi_2$ *. Si*  $\phi_1$  *et*  $\phi_2$  *sont continuellement différentiables sur* [0, 1] *et si*  $\phi'_1/\phi'_2$  est non décroissante sur [0, 1], alors  $C_1 \prec_c C_2$ .

**Exemple 4.6.** *Soient*  $C_1$  *et*  $C_2$ *, deux copules de Clayton de paramètres*  $\theta_1$  *et*  $\theta_2$  *telles* 

*que définies à l'Exemple* 2.4. *Dans* ce *cas, on a* 

$$
\frac{\phi_1'(t)}{\phi_2'(t)} = t^{\theta_2 - \theta_1}.
$$

*Ainsi, si*  $\theta_1 \leq \theta_2$ , *alors*  $\phi'_1/\phi'_2$  *est non décroissante sur* [0, 1] *et donc*  $C_1 \prec_c C_2$ . La *famille de Clayton est donc positivement ordonnée.* 

Nous avons vu à travers les exemples qui ont été donnés que plusieurs familles paramétriques de copules Archimédiennes sont monotones au sens de l'ordre de concordance  $\prec_c$ . Toutefois, il existe des familles de copules archimédiennes qui ne sont pas totalement ordonnées. Ceci prend plus d'ampleur dans le cas où il s'agit de comparer deux copules qui proviennent de familles paramétriques différentes  $\{C_{\theta}\}\$ et  $\{D_{\gamma}\}\$ . En effet, la direction de l'ordre  $\prec_c$  peut facilement changer pour des valeurs particulières des paramètres des deux familles. L'exemple qui suit, tiré de Denuit & Mesfioui (2013), illustre ceci.

**Exemple 4.7.** *Soit*  $C_1$ *, une copule de Clayton de paramètre*  $\theta = 1$  *<i>et*  $C_2$ *, une copule de Frank de paramètre*  $\gamma = 2, 1$ . *Autrement dit,* 

$$
C_1(u,v) = \left(\frac{1}{u} + \frac{1}{v} - 1\right)^{-1},
$$

*et* 

$$
C_2(u,v) = -\frac{1}{2,1} \ln \left[ 1 + \frac{\{\exp(-2,1u) - 1\} \{\exp(-2,1u) - 1\}}{\exp(-2,1) - 1} \right].
$$

*La Figure 4.1 montre que la surface définie par*  $(u, v) \mapsto C_1(u, v) - C_2(u, v)$  *change de signe dans* [0, 1]2. *La comparaison de ces deux copules selon l'ordre de concordance*   $\prec_c$  *n'est donc pas envisageable.*
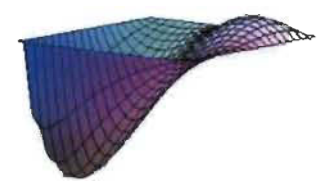

FIGURE 4.1 Graphe de  $(u, v) \to C_1(u, v) - C_2(u, v)$  où  $C_1$  est la copule de Clayton de paramètre  $\theta = 1$  et  $C_2$  est la copule de Frank de paramètre  $\gamma = 2.1$ 

### **4.2 Ordres s-concordants**

Nous présentons dans ce qui suit une famille d'ordres plus faibles, appelés ordres s-concordants. Cette nouvelle classe d'ordres a été proposée par Denuit & Mesfioui (2013). On donnera d'abord quelques définitions et propriétés préalables à l'introduction de cette nouvelle famille d'ordres.

**Définition 4.5.** *On considère deux variables aléatoires* X *et Y. On dit que* X *est plus petite que Y au sens de l'ordre convexe croissant et on note*  $X \prec_{icx} Y$  *si* 

$$
E\left\{\nu(X)\right\} \leq E\left\{\nu(Y)\right\},\
$$

*pour toute fonction*  $\nu$  *convexe croissante telle que l'espérance existe.* 

Nous dirons dans ce cas que le risque  $X$  présente des situations moins dangereuses que le risque *Y*. Si nous considérons maintenant  $\overline{F}$  et  $\overline{G}$  les fonctions de survie associées à X et Y, alors nous avons la relation suivante pour tout  $d \in \mathbb{R}$ 

$$
X \prec_{icx} Y \Leftrightarrow \int_{d}^{+\infty} \overline{F}(x) dx \le \int_{d}^{+\infty} \overline{G}(x) dx. \tag{4.4}
$$

La proposition suivante permet de caractériser l'ordre convexe croissant.

**Proposition 4.3.** *Si X et Y sont deux variables aléatoires et si on dénote par*  $z_+$  *=* 

 $max(z, 0)$ , *alors pour tout*  $d > 0$ 

$$
X \prec_{icx} Y \Leftrightarrow E\left\{ (X - d)_+ \right\} \le E\left\{ (Y - d)_+ \right\}.
$$

*Démonstration.* Tout d'abord, on a

$$
E\left\{(X-d)_+\right\}=\int_{d}^{+\infty}\overline{F}(x)dx.
$$

Une application directe de la relation  $(4.4)$  permet de conclure la démonstration.  $\Box$ 

La proposition qui suit, appelée le critère de coupure de Karlin-Novikoff (1963), présente une condition suffisante permettant de caractériser l'ordre convexe croissant.

**Proposition 4.4.** *Soit X et Y deux variables aléatoires de fonctions de survie*  $\overline{F}$  *et*  $\overline{G}$ *respectivement, tel que*  $E(X) < E(Y)$ . *S'il existe une constante c tel que*  $\overline{F}(x) \geq \overline{G}(x)$ *pour tout*  $x < c$  *et*  $\overline{F}(x) \leq \overline{G}(x)$  *pour tout*  $x \geq c$ *, alors*  $X \prec_{icx} Y$ *.* 

**Définition 4.6.** *Soient*  $X = (X_1, X_2)$  *et*  $Y = (Y_1, Y_2)$  *deux variables aléatoires bivariées non-négatives. On dit que X est plus petite que Y au sens de l'ordre orthant convexe et on note*  $X \prec_{uo-cx} Y$  *si on a la relation* 

$$
E\left\{\nu_1(X_1)\nu_2(X_2)\right\} \leq E\left\{\nu_1(Y_1)\nu_2(Y_2)\right\},\
$$

*pour toutes fonctions*  $\nu_1$  *et*  $\nu_2$  *convexes et croissantes.* 

Si nous considérons maintenant  $\overline{F}_i$  et  $\overline{G}_i$  où  $i = 1, 2$  les fonctions de répartition marginales de survie de X et Y respectivement ainsi que *F* et *C* les fonctions de répartition conjointes de survie de X et Y respectivement, alors X  $\prec_{uo-cx}$  Y si et seulement si pour tout  $x_1, x_2$ ,

$$
\int_{x_1}^{+\infty} \overline{F}_1(u) \, \mathrm{d}u \le \int_{x_1}^{+\infty} \overline{G}_1(u) \, \mathrm{d}u,
$$

$$
\int_{x_2}^{+\infty} \overline{F}_2(u) du \le \int_{x_2}^{+\infty} \overline{G}_2(u) du,
$$
  

$$
\int_{x_1}^{+\infty} \int_{x_2}^{+\infty} \overline{F}(u_1, u_2) du_1 du_2 \le \int_{x_1}^{+\infty} \int_{x_2}^{+\infty} \overline{G}(u_1, u_2) du_1 du_2
$$

Ainsi, et utilisant les relations suivantes, nous pouvons caractériser l'ordre orthant convexe par la proposition qui suit.

**Proposition 4.5.** *Si*  $X = (X_1, X_2)$  *et*  $Y = (Y_1, Y_2)$  *sont deux paires aléatoires nonnégatives, alors*  $X \prec_{uo-cx} Y$  *si et seulement si pour tout*  $d_i > 0$  *où*  $i = 1, 2$ 

$$
E\left\{(X_i - d_i)_+\right\} \le E\left\{(Y_i - d_i)_+\right\} \tag{4.5}
$$

*et* 

$$
E\left\{(X_1-d_1)_+(X_2-d_2)_+\right\} \le E\left\{(Y_1-d_1)_+(Y_2-d_2)_+\right\}.
$$
 (4.6)

Ceci montre clairement que l'ordre orthant convexe n'est autre qu'une extension au cas bivarié de l'ordre convexe croissant.

**Corollaire 4.4.** *Si*  $X = (X_1, X_2)$  *et*  $Y = (Y_1, Y_2)$  *sont deux variables aléatoires bivariées non-négatives, alors*  $X \prec_{uo-cx} Y$  *si et seulement si pour toutes fonctions*  $\nu_1$ *et V2 convexes et croissantes,* 

$$
cov \{ \nu_1(X_1), \nu_2(X_2) \} \le cov \{ \nu_1(Y_1), \nu_2(Y_2) \}
$$

*Démonstration.* D'après les définitions 4.5 et 4.6, et puisque l'ordre orthant convexe implique l'ordre convexe croissant, on a  $0 \leq E \{\nu_1(X_1)\} \leq E \{\nu_1(Y_1)\}$  et  $0 \leq E \{\nu_2(X_2)\} \leq$  $E\{\nu_2(Y_2)\}\$ . Ceci implique

$$
E\{\nu_1(X_1)\} E\{\nu_2(X_2)\} \le E\{\nu_1(Y_1)\} E\{\nu_2(Y_2)\}.
$$

Pour conclure la démonstration, on utilise ensuite le fait que

$$
E\{\nu_1(X_1)\nu_2(X_2)\}\leq E\{\nu_1(Y_1)\nu_2(Y_2)\}\,.
$$

**Corollaire 4.5.** *Si*  $X = (X_1, X_2)$  *et*  $Y = (Y_1, Y_2)$  *sont deux paires aléatoires nonnégatives, alors*  $\mathbf{X} \prec_{uo-cx} \mathbf{Y}$  *si et seulement si pour tout*  $d_i > 0$  *où i* = 1, 2

$$
cov \left\{ (X_1 - d_1)_+, (X_2 - d_2)_+ \right\} \le cov \left\{ (Y_1 - d_1)_+, (Y_2 - d_2)_+ \right\}.
$$

*Démonstration.* En utilisant les relations (4.5) et (4.6), la démonstration est similaire  $\alpha$  celle du corollaire 4.4.

Denuit & Mesfioui (2013) ont proposé une extension du critère de coupure établi dans la proposition 4.4. Pour cela, soit *h* la surface définie, pour tout  $x \geq 0$ , par

$$
\overline{F}\left\{x,h(x)\right\}-\overline{G}\left\{x,h(x)\right\}=0.
$$

Soit  $\mathbb{C} = \{(x, y) \in \mathbb{R}^+ \times \mathbb{R}^+ : y \leq h(x)\}$  et  $\overline{\mathbb{C}}$ , son complémentaire dans  $\mathbb{R}^+ \times \mathbb{R}^+$ . La proposition qui suit donne une condition suffisante pour caractériser l'ordre orthant convexe.

**Proposition 4.6.** *Soit*  $X = (X_1, X_2)$  *et*  $Y = (Y_1, Y_2)$  *deux variables aléatoires bivariées non-négatives de fonctions de répartition marginales continues de survie*  $\overline{F}_i$  et  $\overline{G}_i$  *où*  $i = 1, 2$  *et de fonctions de répartition conjointes de survie*  $\overline{F}$  *et*  $\overline{G}$ *. Supposons que la surface h est décroissante. Si pour tout*  $(x, y) \in \mathbb{C}^2$ 

$$
E\left\{X_1\mathbb{I}_{(X_2>y)}\right\} \le E\left\{Y_1\mathbb{I}_{(Y_2>y)}\right\}, E\left\{X_2\mathbb{I}_{(X_1>y)}\right\} \le E\left\{Y_2\mathbb{I}_{(Y_1>y)}\right\},\tag{4.7}
$$

*et si de plus* 

$$
\overline{G}(x,y) - \overline{F}(x,y) \le 0 \quad pour tout \quad (x,y) \in \mathbb{C}^2,
$$

*et* 

$$
\overline{G}(x,y) - \overline{F}(x,y) \ge 0 \quad pour tout \quad (x,y) \in \overline{\mathbb{C}}^2.
$$

*Alors*  $X \prec_{uo-cx} Y$ .

Il est à noter que dans le cas où  $F_i = G_i$  pour  $i=1,2,$  les inégalités présentes dans la relation (4.7) sont équivalentes aux inégalités

$$
E\{X_1|X_2 > y\} \le E\{Y_1|Y_2 > y\} \quad \text{et} \quad E\{X_2|X_1 > y\} \le E\{Y_2|Y_1 > y\}.
$$

**Proposition 4.7.** *Si*  $(U_1, V_1) \sim C_1$  *et*  $(U_2, V_2) \sim C_2$ *, alors pour tout*  $(x, y) \in [0, 1]^2$ *,* 

$$
(U_1, V_1) \prec_{uo-ex} (U_2, V_2) \Leftrightarrow \int_x^1 \int_y^1 \overline{C}_1(u, v) \, du \, dv \le \int_x^1 \int_y^1 \overline{C}_2(u, v) \, du \, dv. \tag{4.8}
$$

*Démonstration.* On a

$$
\int_{x}^{1} \int_{y}^{1} \overline{C}_{1}(u, v) du dv = \int_{x}^{1} \int_{y}^{1} E \{ \mathbb{I}_{(U_{1} > u)} \mathbb{I}_{(V_{1} > v)} \} du dv
$$
  
\n
$$
= E \{ \int_{x}^{U_{1}} \int_{y}^{U_{2}} \mathbb{I}_{(U_{1} > x)} \mathbb{I}_{(V_{1} > y)} du dv \}
$$
  
\n
$$
= E \{ \mathbb{I}_{(U_{1} > x)} \mathbb{I}_{(U_{2} > y)} \int_{x}^{U_{1}} \int_{y}^{V_{1}} du dv \}
$$
  
\n
$$
= E \{ (U_{1} - x) \mathbb{I}_{(U_{1} > x)} (V_{1} - y) \mathbb{I}_{(V_{1} > y)} \}
$$
  
\n
$$
= E \{ (U_{1} - x)_{+} (V_{1} - y)_{+} \} .
$$

On montre de la même manière que

$$
\int_x^1 \int_y^1 \overline{C}_2(u,v) \, \mathrm{d}u \, \mathrm{d}v = \mathrm{E} \left\{ (U_2 - x)_+(V_2 - y)_+ \right\}.
$$

On utilise enfin la relation  $(4.6)$  pour conclure la démonstration.  $\Box$ 

Ainsi, la relation (4.8) montre clairement que l'ordre orthant convexe est plus

 $\ddot{\phantom{a}}$ 

faible que l'ordre de concordance. De ce fait, il est donc plus adéquat d'utiliser l'ordre  $\prec_{uo-cx}$  pour comparer deux copules. Toutefois, il existe des situations où les conditions établies sur l'ordre orthant convexe ne suffisent pas pour effectuer une comparaison entre deux copules. Tel est le cas en comparant la copule de Fréchet, définie par  $C_{\alpha}(u, v) = \alpha \max \{u + v - 1, 0\} + (1 - \alpha) \min \{u, v\}$ , à la copule d'indépendance définie par  $\Pi(u, v) = uv$ . En effet, Denuit & Mesfioui (2013) ont montré que l'ordre peut facilement changer de direction en fonction des valeurs prises par *a .* La comparaison de ces deux copules selon l'ordre orthant convexe  $\prec_{uo-cx}$  et en utilisant le critère de coupure n'est donc pas envisageable. À cet effet, une généralisation de l'ordre orthant convexe permet de définir une classe d'ordre plus faibles. Cette nouvelle famille d'ordres, appelée famille d'ordres s-concordants supérieure et notée  $\prec_s^u$ , sera définie comme suit. Soit  $(X, Y)$  un couple de variables aléatoires de marges continues et de copule C. On définit  $\tilde{C}^0 = C$  et pour tout  $s \in \mathbb{N}^*$ 

$$
\tilde{C}^s(u_1, u_2) = \int_{u_1}^1 \int_{u_2}^1 \tilde{C}^{s-1}(x_1, x_2) \, \mathrm{d}x_1 \, \mathrm{d}x_2.
$$

Ceci nous amène à formuler la définition suivante.

**Définition 4.7.** *Considérons*  $X = (X_1, X_2)$  *et*  $Y = (Y_1, Y_2)$  *deux variables aléatoires bivariées de copules* C *et D , respectivement. On dit que X est plus petite que Y au sens de l'ordre s-concordant supérieur et on note*  $X \prec_s^u Y$  *si pour tout*  $(u, v) \in [0, 1]^2$ 

$$
\tilde{C}^s(u,v) \leq \tilde{C}^s(u,v).
$$

Il est à spécifier que l'ordre  $\prec_0^u$  correspond à l'ordre de concordance usuel  $\prec_c$  tandis que l'ordre  $\prec_1^u$  correspond à l'ordre orthant convexe  $\prec_{uo-cx}$ . Nous présentons à présent une alternative à la famille d'ordres s-concordants supérieurs, à savoir la famille d'ordres s-concordants inférieurs. Pour ce faire, soit  $(X, Y)$  un couple de variables

aléatoires de marges continues et de copule C. On définit  $C^0 = C$  et pour tout  $s \in \mathbb{N}^*$ 

$$
C^{s}(u_1, u_2) = \int_0^{u_1} \int_0^{u_2} C^{s-1}(x_1, x_2) dx_1 dx_2.
$$

Ceci nous amène à formuler la définition suivante.

**Définition 4.8.** Considérons  $\mathbf{X} = (X_1, X_2)$  et  $\mathbf{Y} = (Y_1, Y_2)$  deux variables aléatoires *bivariées de copules* C *et* D, *respectivement. On dit que X est plus petite que Y au sens de l'ordre s-concordant inférieur et on note*  $\mathbf{X} \prec_s^l \mathbf{Y}$  *si pour tout*  $(u_1, u_2) \in [0, 1]^2$ 

$$
C^{s}(u_1, u_2) \le D^{s}(u_1, u_2).
$$

Il est à préciser que, pour des raisons de simplicité, nous n'allons conserver que l'ordre s-concordant inférieur. Pour la suite de ce mémoire, cet ordre sera simplement appelé ordre *s*-concordant et sera noté ≺<sub>s</sub>. Notons enfin que ces ordres sont hiérarchiques dans le sens où  $X \prec_s Y$  implique  $X \prec_{s'} Y$ , pour tout  $s' > s$ . Nous présentons maintenant deux formules permettant de caractériser cet ordre. La proposition qui suit permet de fournir une formule de calcul de *Cs.* 

**Proposition 4.8.** *Soit*  $(U_1, U_2) \sim C$ , *alors pour*  $\psi_u^s(x) = \max(u - x, 0)^s / s!$ ,

$$
C^{s}(u_1, u_2) = \mathcal{E}\left\{\psi_{u_1}^{s}(U_1)\psi_{u_2}^{s}(U_2)\right\}.
$$
 (4.9)

*Démonstration.* On procède par induction pour cette preuve. Notons d'abord que  $C^0(u_1, u_2) = E \{ \mathbb{I}(U_1 \leq u_1) \mathbb{I}(U_2 \leq u_2) \} = E \{ \psi_{u_1}^0(U_1) \psi_{u_2}^0(U_2) \}$ . Ensuite, supposons que l'équation (4.9) est vraie pour  $s \in \mathbb{N}^*$  fixé. On a alors

$$
C^{s+1}(u_1, u_2) = \int_0^{u_1} \int_0^{u_2} E\left\{\psi_{x_1}^s(U_1)\psi_{x_2}^s(U_2)\right\} dx_2 dx_1
$$
  
\n
$$
= E\left\{\int_0^{u_1} \psi_{x_1}^s(U_1) dx_1 \times \int_0^{u_2} \psi_{x_2}^s(U_2) dx_2\right\}
$$
  
\n
$$
= E\left\{\psi_{u_1}^{s+1}(U_1)\psi_{u_2}^{s+1}(U_2)\right\}.
$$

On conclut donc que l'équation (4.9) est vraie pour tout  $s \in \mathbb{N}$ .

Le corrolaire qui suit permet à présent de caractériser l'ordre s-concordant en terme de corrélation.

**Corollaire 4.6.** *Considérons*  $(X_1, X_2)$  *et*  $(Y_1, Y_2)$  *deux variables aléatoires bivariées tel que pour j* = 1,2,  $F_j$  *et G<sub>j</sub> sont les distributions marginales de*  $X_j$  *<i>et*  $Y_j$ *, respectivement. Alors, pour*  $U_j = F_j(X_j)$  *et*  $V_j = G_j(Y_j)$ ,  $(X_1, X_2) \preceq_s (Y_1, Y_2)$  *si et seulement si pour tout*  $(u_1, u_2) \in [0, 1]^2$ ,

$$
\operatorname{cor} \left\{ \psi_{u_1}^s(U_1), \psi_{u_2}^s(U_2) \right\} \le \operatorname{cor} \left\{ \psi_{u_1}^s(V_1), \psi_{u_2}^s(V_2) \right\}.
$$

 $Démonstration.$  L'inégalité cor  $\{\psi_{u_1}^s(U_1), \psi_{u_2}^s(U_2)\} \leq \text{cor } \{\psi_{u_1}^s(V_1), \psi_{u_2}^s(V_2)\}$  découle immédiatement de l'équation (4.9) dans la mesure où  $C^s$  est la corrélation de  $\psi_{u_1}^s(U_1)$ et  $\psi_{u_2}^s(U_2)$  par transformation linéaire.

Il existe un lien entre l'ordre 1-concordant et la mesure d'association de Spearman. En effet, en notant que le rho de Spearman de la paire  $(X_1, X_2)$  peut être défini par  $\rho_S(X_1, X_2) = \text{cor}(\mathbf{U}_1, \mathbf{U}_2)$ , si  $(X_1, X_2) \preceq_1 (Y_1, Y_2)$ , alors  $\rho_S(X_1, X_2) \leq \rho_S(Y_1, Y_2)$ . En effet, il suffit de considérer  $u_1 = u_2 = 1$  et  $s = 1$ , et de remarquer que  $\psi_1^1(U) = 1 - U$ dans l'équation (4.9).

On considère à présent *g* une fonction définie sur l'espace  $\ell^{\infty}([0, 1]^2$  des fonctions bornées sur  $[0, 1]^2$  et on introduit les fonctionnelles de distance  $\mu_1$ ,  $\mu_2$  et  $\mu_{\infty}$ ,

$$
\mu_1(g) = \int_{[0,1]^2} g^+(u_1, u_2) du_1 du_2,
$$
  
\n
$$
\mu_2(g) = \sqrt{\int_{[0,1]^2} \{g^+(u_1, u_2)\}^2 du_1 du_2},
$$
  
\n
$$
\mu_\infty(g) = \sup_{(u_1, u_2) \in [0,1]^2} g^+(u_1, u_2),
$$

où  $g^+(u_1, u_2) = \max\{g(u_1, u_2), 0\}.$  On observe que pour  $\kappa \in \{1, 2, \infty\}, \mu_{\kappa}(C^s D^{s}$  = 0 si et seulement si on a  $(X_1, X_2) \preceq_s (Y_1, Y_2)$ , alors que  $\mu_{\kappa}(C^{s}, D^{s}) > 0$ si on a  $(X_1, X_2) \npreceq_s (Y_1, Y_2)$ . Ainsi, pour illustrer maintenant l'ordre s-concordant introduit précédemment, considérons les copules de Clay ton, Frank et Normale définies respectivement par

$$
C_{\theta}^{C\ell}(u_1, u_2) = (u_1^{-\theta} + u_2^{-\theta} - 1)^{-1/\theta}, \quad \theta \in (-1, \infty) \setminus \{0\},
$$
  
\n
$$
C_{\beta}^{\text{Fr}}(u_1, u_2) = -\frac{1}{\beta} \log \left\{ 1 + \frac{(e^{-\beta u_1} - 1)(e^{-\beta u_2} - 1)}{e^{-\beta} - 1} \right\}, \quad \beta \in \mathbb{R} \setminus \{0\},
$$
  
\n
$$
C_{\rho}^{\text{N}}(u_1, u_2) = \int_{-\infty}^{\Phi^{-1}(u_1)} \int_{-\infty}^{\Phi^{-1}(u_2)} \varphi_{\rho}(x_1, x_2) dx_2 dx_1, \quad \rho \in [-1, 1],
$$

où  $\varphi_\rho$  est la densité Normale standardisée de coéfficient de corrélation  $\rho.$  Comme nous l'avons vu dans la section 4.1, ces familles de copules sont paramétrées de telle manière qu'elles sont ordonnées au sens de l'ordre de concordance usuel. En d'autres termes,  $C^{C\ell}_{\theta} \preceq_0 C^{C\ell}_{\theta'}$  pour tout  $\theta \leq \theta'$ ,  $C^{Fr}_{\beta} \preceq_0 C^{Fr}_{\beta'}$  pour tout  $\beta \leq \beta'$  et  $C^{N}_{\rho} \preceq_0 C^{N}_{\rho'}$  pour tout  $\rho \leq \rho'$ . Ainsi, étant donné que les ordres s-concordants sont hiérarchiques, ces familles sont aussi ordonnées au sens de l'ordre s-concordant pour tout  $s \in \mathbb{N}$ . Les panneaux supérieurs de la figure 4.2 illustrent ceci. Toutefois, deux copules qui proviennent de deux familles différentes ne sont pas totalement ordonnées. En effet, la direction de l'ordre peut changer en fonction du tau de Kendall des deux copules. Les panneaux centraux et inférieurs de la figure 4.2 illustrent ceci.

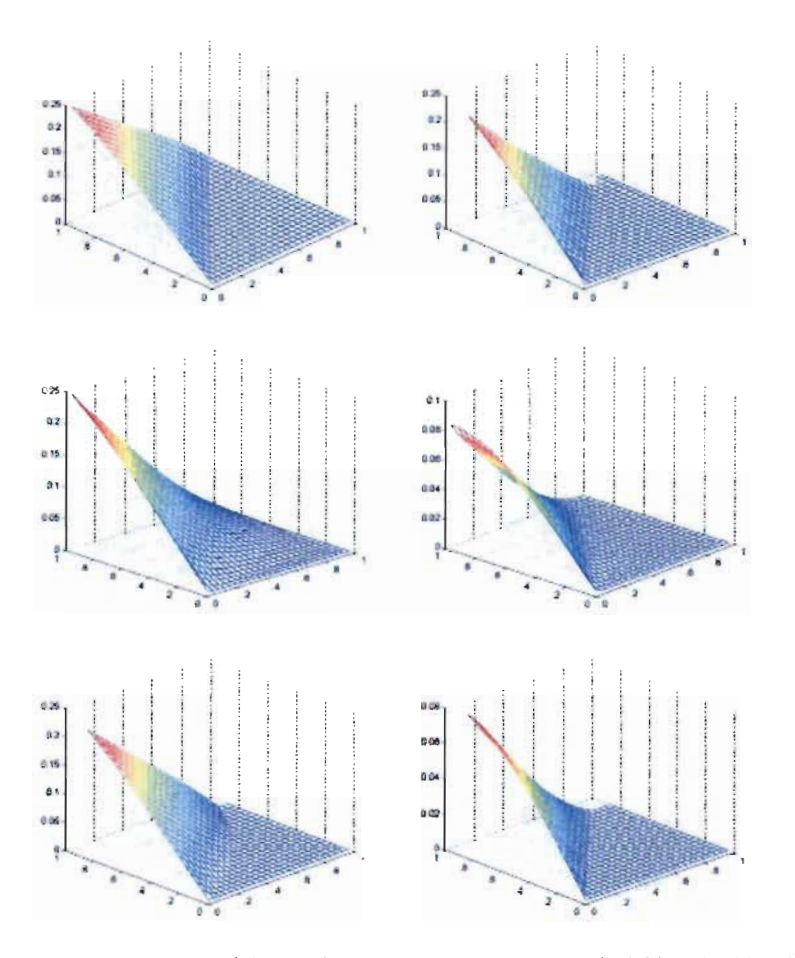

FIGURE 4.2 Courbes de  $\mu_{\infty}(C - D)$  comme fonction de  $(\tau(C), \tau(D)) \in [0, 1]^2$ . Panneaux supérieurs:  $(C, D) = (Cl, Cl)$  (gauche) et  $(C, D) = (Fr, Fr)$  (droite) lorsque  $s = 0$ ; panneaux centraux:  $(C, D) = (Cl, Fr)$  lorsque  $s = 0$  (gauche) et  $s = 1$ (droite); panneaux inférieurs:  $(C, D) = (Fr, Cl)$  lorsque  $s = 0$  (gauche) et  $s = 1$ (droite)

## **Chapitre 5**

# **Tests non paramétriques pour les ordres s-concordants**

Soient  $\mathbf{X} = (X_1, X_2)$  et  $\mathbf{Y} = (Y_1, Y_2)$ , deux vecteurs bivariés provenant de deux séries temporelles indépendantes  $(X_{11}, X_{12}), \ldots, (X_{n1}, X_{n2})$  et  $(Y_{11}, Y_{12}), \ldots, (Y_{m1}, Y_{m2})$ . L'objectif principal de ce chapitre est de construire un test qui confronte, pour un certain  $s \in \mathbb{N}$ , les hypothèses

$$
\mathbb{H}_0^s : (X_1, X_2) \preceq_s (Y_1, Y_2) \quad \text{et} \quad \mathbb{H}_1^s : (X_1, X_2) \npreceq_s (Y_1, Y_2). \tag{5.1}
$$

Il est à noter que tester les hypothèses nulle et alternative présentées ci-dessus peut se faire de manière non paramétrique dans la mesure où il n'existe aucune hypothèse faite sur les copules des populations à comparer.

À la section 5.1, nous présentons quelques préliminaires sur les copules empiriques. Ces notions sont traitées plus en détails aux sections 3.2 et 3.3. Nous introduisons ensuite à la section 5.2 les statistiques de test pour tester l'ordre de concordance usuel ainsi que les ordres s-concordants. Entre autres, le comportement asymptotique de ces statistiques ainsi que la validité de la méthode de ré-échantillonnage seront aussi établis. À la section 5.3, nous présentons des formules permettant d'implémenter les statistiques de tests. La puissance de ces tests est décrite dans la section 5.4. Une petite illustration sur des données financières est donnée à la section 5.5.

### **5.1 Quelques rappels et préliminaires**

Commençons par définir la notion de processus stochastiques fortement mélangeants. Cette notion se trouve dans plusieurs modèles de séries chronologiques connus tel que les modèles auto-régressifs et les processus GARCR. Pour ce faire, soit un processus  $(Z_t)_{t\in\mathbb{Z}}$  et définissons les  $\sigma$ -algèbres relatives  $\mathcal{F}_t = \sigma\{Z_i, i \leq t\}$  et  $\mathcal{F}_t^* =$  $\sigma\{Z_i, i > t\}$ . En suivant la définition se trouvant, par exemple dans Bradley (2005), on considère la mesure de dépendance

$$
\alpha\left(\mathcal{F}_t,\mathcal{F}_t^{\star}\right)=\sup_{A\in\mathcal{F}_t,B\in\mathcal{F}_t^{\star}}\left|P(A\cap B)-P(A)P(B)\right|.
$$

Alors  $(Z_t)_{t\in\mathbb{Z}}$  est dit  $\alpha$ -mélangeant si

$$
\alpha(\ell) = \sup_{t \ge 0} \alpha \left( \mathcal{F}_t, \mathcal{F}_{t+\ell}^{\star} \right) \to 0 \quad \text{large } \ell \to \infty.
$$

Voir Carrasco & Chen (2002) et Rio (2000) pour plus de détails. Maintenant, soit une réalisation  $(X_{11}, X_{12}), \ldots, (X_{n1}, X_{n2})$  d'un processus  $\alpha$ -mélangeant  $(X_{t1}, X_{t2})_{t \in \mathbb{Z}}$ , et considérons C la copule de la distribution conjointe de  $(X_{t1}, X_{t2})$ , pour tout  $t \in \mathbb{Z}$ . Sous ces conditions, nous allons naturellement estimer C par la copule empirique

$$
C_n(u_1, u_2) = \frac{1}{n} \sum_{i=1}^n \mathbb{I} \left( \widehat{U}_{i1} \le u_1, \widehat{U}_{i2} \le u_2 \right),
$$

où  $n \widehat{U}_{i1}$  est le rang de  $X_{i1}$  parmi  $X_{11}, \ldots, X_{n1}$  et  $n \widehat{U}_{i2}$  est le rang de  $X_{i2}$  parmi  $X_{12}, \ldots, X_{n2}$ . Pour des observations i.i.d., le comportement asymptotique du processus de copule empirique  $\mathbb{C}_n = \sqrt{n} (C_n - C)$  a été décrit par plusieurs auteurs. Pour ce faire, supposons que  $C^{[1]}(u_1,u_2) = \partial C(u_1,u_2)/\partial u_1$  et  $C^{[2]}(u_1,u_2) = \partial C(u_1,u_2)/\partial u_2$ sont uniformément continus respectivement sur les ensembles

$$
V_1 = \{(u_1, u_2) \in [0, 1]^2 : 0 < u_1 < 1\},
$$
\n
$$
V_2 = \{(u_1, u_2) \in [0, 1]^2 : 0 < u_2 < 1\}.
$$

Sous ces conditions, Segers (2012) a obtenu que  $\mathbb{C}_n$  converge faiblement dans l'espace  $\ell^{\infty}([0, 1]^2)$  vers un processus limite de la forme

$$
\mathbb{C}(u_1, u_2) = \mathbb{B}(u_1, u_2) - C^{[1]}(u_1, u_2) \mathbb{B}(u_1, 1) - C^{[2]}(u_1, u_2) \mathbb{B}(1, u_2), \quad (5.2)
$$

où  $\mathbb B$  est un processus gaussien centré sur  $[0, 1]^2$  tel que

$$
cov \{\mathbb{B}(u_1, u_2), \mathbb{B}(u'_1, u'_2)\} = C \{ \min(u_1, u'_1), \min(u_2, u'_2) \} - C(u_1, u_2) C(u'_1, u'_2),
$$

pour tout  $u_1, u_2, u'_1, u'_2 \in [0, 1]$ . Ce résultat a été généralisé aux séries chronologiques par Bücher & Ruppert (2013). Spécifiquement, si les coefficients  $\alpha$ -mélangeants de  $(X_{t1}, X_{t2})_{t \in \mathbb{Z}}$  sont tels que  $\alpha(\ell) = O(\ell^{-6-\epsilon})$  pour  $\epsilon \in (0, 1/2]$ , alors  $\mathbb{C}_n$  converge faiblement dans  $\ell^{\infty}([0,1]^2)$  vers une limite  $\mathbb C$  de la forme décrite à l'Équation (5.2). Toutefois, en terme de  $(U_{\ell 1}, U_{\ell 2})_{\ell \in \mathbb{Z}}$  tel que  $(U_{\ell 1}, U_{\ell 2}) \sim C$ , la fonction de covariance de  $\mathbb B$  est

$$
\text{cov}\left\{\mathbb{B}(u_1,u_2),\mathbb{B}(u_1',u_2')\right\}=\sum_{\ell\in\mathbb{Z}}\text{cov}\left\{\mathbb{I}(U_{01}\leq u_1,U_{02}\leq u_2),\mathbb{I}(U_{\ell 1}\leq u_1',U_{\ell 2}\leq u_2')\right\}.
$$

Pour l'inférence de copules, il est souvent nécessaire de reproduire le comportement asymptotique de  $\mathbb{C}_n$ . Dans le contexte des tests d'hypothèses composites, une solution consiste à utiliser la méthode du multiplicateur (voir Kosorok (2008) pour plus de détails). En effet, dans le cas des tests d'hypothèses composites relatifs aux copules

et utilisant les copules empiriques, cette méthode a été utilisée et validée par Scaillet (2005) pour tester la dépendance positive par quadrant, par Rémillard & Scaillet (2009) pour tester l'égalité de copules et par Genest, Neslehova & Quessy (2012) pour tester la symétrie. Quessy (2016) a proposé une méthodologie permettant d'unifier et de généraliser ces travaux.

La méthode du multiplicateur sériel pour des observations dépendantes a été introduite par Bühlmann (1993). Dans ce travail, nous utiliserons une version adaptée aux copules empiriques proposée par Bücher & Ruppert (2013). Pour cela, considérons  $\boldsymbol{\xi} = (\xi_1,\ldots,\xi_n)$  une réalisation d'un processus strictement stationnaire  $(\xi_j)_{j\in\mathbb{Z}}$ indépendant du processus de données et tel que  $\xi_j$  est indépendant de  $\xi_{j+h}$  pour tout  $j \in \mathbb{Z}$  quand  $|h| \geq r \ell_n$  pour  $r \in \mathbb{R}$ , ainsi qu'une suite de nombres réels  $\ell_n$  tels que  $\ell_n \to \infty$  et  $\ell_n/n \to 0$  lorsque  $n \to \infty$ . Il est aussi à préciser que tous les moments centrés de  $\xi_j$  sont bornés et que  $cov(\xi_j, \xi_{j+h}) = \phi(h/\ell_n)$ , pour  $\phi$  bornée et symétrique autour de zéro. La version multiplicateur de  $\mathbb{C}_n$  est alors définie par

$$
\widehat{\mathbb{C}}_n(u_1, u_2) = \frac{1}{\sqrt{n}} \sum_{i=1}^n \left(\frac{\xi_i}{\overline{\xi}} - 1\right) \mathcal{J}_i(u_1, u_2),
$$

où  $\bar{\xi} = (\xi_1 + \cdots + \xi_n)/n$  et en termes d'estimateurs uniformément convergents  $\hat{C}^{[1]}$ ,  $\widehat{C}^{[2]}$  de  $C^{[1]}$ ,  $C^{[2]}$ ,

$$
\mathcal{J}_i(u_1, u_2) = \mathbb{I}\left(\widehat{U}_{i1} \le u_1, \widehat{U}_{i2} \le u_2\right) - \widehat{C}^{[1]}(u_1, u_2) \mathbb{I}\left(\widehat{U}_{i1} \le u_1\right) - \widehat{C}^{[2]}(u_1, u_2) \mathbb{I}\left(\widehat{U}_{i2} \le u_2\right)
$$

Les estimateurs des dérivées partielles  $C^{[1]}$  et  $C^{[2]}$  doivent satisfaire

$$
\sup_{\substack{u_1 \in [\epsilon, 1-\epsilon], \\ u_2 \in [0,1]}} \left| \widehat{C}^{[1]}(u_1, u_2) - C^{[1]}(u_1, u_2) \right| \xrightarrow{\mathbf{P}} 0,
$$
  

$$
\sup_{\substack{u_1 \in [0,1], \\ u_2 \in [\epsilon, 1-\epsilon]}} \left| \widehat{C}^{[2]}(u_1, u_2) - C^{[2]}(u_1, u_2) \right| \xrightarrow{\mathbf{P}} 0
$$

pour tout  $\epsilon \in (0,1/2)$ . Tel que montré par Bücher & Ruppert (2013), cette méthode

st valide asymptotiquement s'il existe  $\varepsilon \in (0, 1/2)$  tel que  $\ell_n = O(n^{1/2-\epsilon})$  et  $\sum_{n=1}^{\infty} (\ell + 1/2)$  $1)^{\zeta(\epsilon)}\sqrt{\alpha(\ell)} < \infty$  pour  $\zeta(\epsilon) = \max\{28, 2/\epsilon + 1\}$ . Spécifiquement, sous ces conditions,  $(\mathbb{C}_n, \widehat{\mathbb{C}}_n)$  converge faiblement vers  $(\mathbb{C}, \widetilde{\mathbb{C}})$ , où  $\widetilde{\mathbb{C}}$  est une copie indépendante de  $\mathbb{C}$ .

### **5.2 Tests pour les ordres s-concordants**

Dans cette section, on décrit une procédure de test pour l'ordre de concordance usuel. Une généralisation de cette procédure pour les ordres s-concordants suivra.

#### **5.2.1** Le cas  $s = 0$ : l'ordre de concordance usuel

Pour cette situation particulière, les hypothèses nulle et alternative présentes dans (5.1) peuvent s'écrire

$$
\mathbb{H}_0^0: C(u_1, u_2) \le D(u_1, u_2) \text{ pour tout } (u_1, u_2) \in [0, 1]^2;
$$
  

$$
\mathbb{H}_1^0: C(u_1, u_2) > D(u_1, u_2) \text{ pour tout } (u_1, u_2) \in \mathcal{A} \subset [0, 1]^2.
$$

Soient  $(X_{t1}, X_{t2})_{t \in \mathbb{Z}}$  et  $(Y_{t1}, Y_{t2})_{t \in \mathbb{Z}}$ , deux processus  $\alpha$ -mélangeants de copules C et D, respectivement. Ces derniers sont observés à travers les réalisations  $(X_{11}, X_{12}), \ldots$  $(X_{n1}, X_{n2})$  et  $(Y_{11}, Y_{12}), \ldots, (Y_{m1}, Y_{m2})$ . Les copules empiriques calculées à partir de ces séries de données sont notées  $C_n$  et  $D_m$ , respectivement. Ensuite, pour  $\lambda_{m,n}$  =  $\sqrt{\frac{nm}{n+m}}$ , on définit le processus empirique

$$
\mathbb{L}_{n,m} = \lambda_{m,n} \left\{ (C_n - C) - (D_m - D) \right\}.
$$

Soit maintenant  $D^{[1]}(u_1, u_2) = \partial D(u_1, u_2)/\partial u_1$  et  $D^{[2]}(u_1, u_2) = \partial D(u_1, u_2)/\partial u_2$ . La proposition qui suit permet de caractériser le comportement asymptotique de  $\mathbb{L}_{n,m}$ .

**Proposition 5.1.** *Supposons que*  $C^{[1]}$ ,  $D^{[1]}$  *sont uniformément continus sur*  $V_1$  *et*  $C^{[2]}$ *,*  $D^{[2]}$  *sont uniformément continus sur V*<sub>2</sub>. *Soit aussi*  $\omega_{n,m} = n/(n+m) \rightarrow \omega \in (0,1)$ *lorsque n, m*  $\rightarrow \infty$ . *Si les coefficients*  $\alpha$ *-mélangeants de*  $(X_{t_1}, X_{t_2})_{t \in \mathbb{Z}}$  *et*  $(Y_{t_1}, Y_{t_2})_{t \in \mathbb{Z}}$ *sont tels que*  $\alpha(\ell) = O(\ell^{-6-\epsilon})$  *pour*  $\epsilon \in (0,1/2]$ , *alors*  $\mathbb{L}_{n,m}$  *converge faiblement dans*  $\ell^{\infty}([0,1]^2)$  vers  $\mathbb{L} = \sqrt{1-\omega} \mathbb{C} - \sqrt{\omega} \mathbb{D}$ , *où*  $\mathbb{C}$  *et*  $\mathbb{D}$  *sont les limites faibles de*  $\mathbb{C}_n =$  $\sqrt{n}(C_n - C)$  *et*  $\mathbb{D}_m = \sqrt{m}(D_m - D)$ , respectivement.

Soit  $\Gamma_{\mathbb C}$  et  $\Gamma_{\mathbb D}$  les fonctions de covariance des processus Gaussiens limites  $\mathbb C$  et  $\mathbb{D}$ , respectivement, et qui peuvent être déduits de l'équation (5.2). En supposant que les processus  $(X_{t1}, X_{t2})_{t \in \mathbb{Z}}$  et  $(Y_{t1}, Y_{t2})_{t \in \mathbb{Z}}$  sont indépendants, alors  $\mathbb{C}$  et  $\mathbb{D}$  sont aussi indépendants. On peut ainsi obtenir que

$$
\Gamma_{\mathbb{L}}(u_1, u_2, u'_1, u'_2) = \text{cov} \{ \mathbb{L}(u_1, u_2), \mathbb{L}(u'_1, u'_2) \}
$$
  
=  $(1 - \omega) \Gamma_{\mathbb{C}}(u_1, u_2, u'_1, u'_2) + \omega \Gamma_{\mathbb{D}}(u_1, u_2, u'_1, u'_2).$ 

Les statistiques de test basées sur les fonctionnelles  $\mu_1, \mu_2$  et  $\mu_{\infty}$  sont définies par

$$
T_{n,m,\kappa} = \lambda_{m,n} \,\mu_{\kappa} (C_n - D_m), \quad \kappa \in \{1, 2, \infty\}.
$$

Pour  $\kappa \in \{1, 2, \infty\}$ , tester  $\mathbb{H}_0^0$  contre  $\mathbb{H}_1^0$  consiste à rejeter l'hypothèse nulle pour des grandes valeurs de  $T_{n,m,\kappa}$ . Specifiquement, si on choisit  $Q_{\alpha}$  tel que  $P\{\mu_{\kappa}(\mathbb{L}) > Q_{\alpha}\} =$  $\alpha$ , où L est tel qu'il est défini dans la Proposition 5.1, alors le test qui rejette  $\mathbb{H}_0^0$  quand  $T_{n,m,\kappa} > Q_{\alpha}$  est de niveau asymptotique  $\alpha$  au sens de Lehmann (1986). Pour cela, en remarquant que  $\mu_{\kappa}(rg) = |r| \mu_{\kappa}(g)$  pour  $r \in \mathbb{R}$  et  $g \in \ell([0, 1]^2)$ , on a pour  $x \in \mathbb{R}^+$ ,

$$
P(T_{n,m,\kappa} > x) = P\left\{\mu_{\kappa} (\mathbb{L}_{n,m} + \lambda_{m,n} (C - D)) > x\right\}.
$$

Puisque  $\mu_{\kappa}$  est une fonctionnelle non-décroissante et  $C(u_1, u_2) - D(u_1, u_2) \leq 0$  pour tout  $(u_1, u_2) \in (0,1)^2$  sous  $\mathbb{H}_0^0$ , on peut déduire alors que  $P(T_{n,m,\kappa} > x) \leq P\{\mu_\kappa(\mathbb{L}_{n,m}) > x\}$  *x}.* En utilisant la Proposition 5.1,

$$
\lim_{n,m\to\infty} P(T_{n,m,\kappa} > Q_\alpha) \leq \lim_{n,m\to\infty} P\left\{\mu_\kappa(\mathbb{L}_{n,m}) > Q_\alpha\right\} = P\{\mu_\kappa(\mathbb{L}) > Q_\alpha\} = \alpha,
$$

ce qui signifie que l'erreur de type l est au maximum égale à *a,* asymptotiquement.

Il reste maintenant à estimer la valeur critique  $Q_{\alpha}$ . En utilisant la conclusion de la Proposition 5.1, la version multiplicateur de  $\mathbb{L}$  est définie par  $\widehat{\mathbb{L}}_{n,m} = \sqrt{1-\omega_{n,m}} \,\widehat{\mathbb{C}}_n$  –  $\sqrt{\omega_{n,m}}\,\widehat{\mathbb{D}}_m$ , où  $\widehat{\mathbb{C}}_n$  et  $\widehat{\mathbb{D}}_m$  sont les versions multiplicateurs de  $\mathbb{C}_n$  et  $\mathbb{D}_m$ , calculées respectivement à partir de  $(X_{11}, X_{12}), \ldots, (X_{n1}, X_{n2})$  et  $(Y_{11}, Y_{12}), \ldots, (Y_{m1}, Y_{m2}),$ et tels qu'ils sont donnés dans l'équation (5.2). En posant  $\widehat{T}_{n,m,\kappa} = \mu_{\kappa}(\widehat{\mathbb{L}}_{n,m})$ , la valeur critique  $Q_{\alpha}$  est estimée par le  $\alpha$ -ème percentile calculé à partir de B versions multiplicateurs de  $T_{n,m,\kappa}$ .

**Proposition 5.2.** *Sous les conditions de la Proposition 5.1,*  $(T_{n,m,\kappa}, \widehat{T}_{n,m,\kappa})$  *converge en distribution vers*  $(\mathbb{T}_{\kappa}, \widetilde{\mathbb{T}}_{\kappa})$ , *où*  $\widetilde{\mathbb{T}}_{\kappa}$  *est une copie indépendante de*  $\mathbb{T}_{\kappa} = \mu_{\kappa}(\mathbb{L})$  =  $\mu_{\kappa}(\sqrt{1-\omega}\,\mathbb{C}-\sqrt{\omega}\,\mathbb{D}).$ 

#### **5.2.2** Le cas général  $s \in \mathbb{N}$

L'objectif de cette section est de tester pour  $\mathbb{H}_0^s$  :  $(X_1, X_2) \preceq_s (Y_1, Y_2)$  contre  $\mathbb{H}_1^s$  :  $(X_1, X_2) \npreceq_s (Y_1, Y_2)$  pour un  $s \in \mathbb{N}$  fixé. En supposant que les copules de  $(X_1, X_2)$  et  $(Y_1, Y_2)$  sont C et D respectivement, ces hypothèses peuvent s'écrire de manière équivalente

$$
\mathbb{H}_0^s : C^s(u_1, u_2) \le D^s(u_1, u_2) \quad \text{pour tout } (u_1, u_2) \in [0, 1]^2;
$$
  

$$
\mathbb{H}_1^s : C^s(u_1, u_2) > D^s(u_1, u_2) \quad \text{pour } (u_1, u_2) \in \mathcal{A} \subset [0, 1]^2.
$$

On commence tout d'abord par définir la version empirique de  $C^s$  en posant  $C_n^0 = C_n$ et pour tout  $s \in \mathbb{N}$ ,

$$
C_n^s(u_1, u_2) = \int_0^{u_1} \int_0^{u_2} C_n^{s-1}(x_1, x_2) \mathrm{d}x_2 \, \mathrm{d}x_1.
$$

En utilisant l'équation (4.9), on peut montrer que

$$
C_n^s(u_1, u_2) = \frac{1}{n} \sum_{i=1}^n \psi_{u_1}^s \left( \widehat{U}_{i1} \right) \psi_{u_2}^s \left( \widehat{U}_{i2} \right).
$$

L'estimation  $D_m^s$  de  $D^s$  se fait de manière similaire.

La Proposition qui suit est une généralisation de la Proposition 5.1. Elle permet d'établir le comportement asymptotique de  $\mathbb{L}^s_{n,m}=\lambda_{m,n}$   $\{(C^s_{n}-C^s)-(D^s_{m}-D^s)\}$ en tant qu'élément aléatoire de l'espace  $\ell^{\infty}([0, 1]^2)$ .

**Proposition 5.3.** *Sous les conditions de la Proposition 5.1*,  $\mathbb{L}_{n,m}^s$  *converge faiblement dans*  $\ell^{\infty}([0,1]^2)$  *vers un processus limite*  $\mathbb{L}^s = \sqrt{1-\omega} \mathbb{C}^s + \sqrt{\omega} \mathbb{D}^s$ , *où*  $\mathbb{C}^0 = \mathbb{C}$ ,  $\mathbb{D}^0 = \mathbb{D}$ *et pour*  $s \in \mathbb{N}$ ,

$$
\mathbb{C}^s(u_1, u_2) = \int_0^{u_1} \int_0^{u_2} \mathbb{C}^{s-1}(x_1, x_2) \,dx_2\,dx_1
$$

*et* 

$$
\mathbb{D}^s(u_1, u_2) = \int_0^{u_1} \int_0^{u_2} \mathbb{D}^{s-1}(x_1, x_2) \,dx_2\,dx_1.
$$

*Démonstration.* Procédons par induction. En utilisant la Proposition 5.1 , le résultat est vrai pour  $s = 0$ . Ensuite, supposons que le résultat est vrai pour  $s \in \mathbb{N} \cup \{0\}$  fixé, *i.e.* lorsque  $n, m \rightarrow \infty$ ,

$$
\sup_{(u_1, u_2) \in [0,1]^2} \left| \mathbb{L}_{n,m}^s(u_1, u_2) - \mathbb{L}^s(u_1, u_2) \right| \xrightarrow{P} 0. \tag{5.3}
$$

Puisque

$$
\mathbb{L}_{n,m}^{s+1}(u_1, u_2) = \int_0^{u_1} \int_0^{u_2} \mathbb{L}_{n,m}^s(x_1, x_2) dx_2 dx_1,
$$
  

$$
\mathbb{L}^{s+1}(u_1, u_2) = \int_0^{u_1} \int_0^{u_2} \mathbb{L}^s(x_1, x_2) dx_2 dx_1,
$$

alors pour tout  $(u_1, u_2) \in [0, 1]^2$ , on a

$$
\mathbb{L}_{n,m}^{s+1}(u_1, u_2) - \mathbb{L}^{s+1}(u_1, u_2)
$$
\n
$$
= \left| \int_0^{u_1} \int_0^{u_2} \left\{ \mathbb{L}_{n,m}^s(x_1, x_2) - \mathbb{L}^s(x_1, x_2) \right\} dx_2 dx_1 \right|
$$
\n
$$
\leq \int_0^{u_1} \int_0^{u_2} \left| \mathbb{L}_{n,m}^s(x_1, x_2) - \mathbb{L}^s(x_1, x_2) \right| dx_2 dx_1
$$
\n
$$
\leq u_1 u_2 \sup_{(x_1, x_2) \in [0,1]^2} \left| \mathbb{L}_{n,m}^s(x_1, x_2) - \mathbb{L}^s(x_1, x_2) \right|
$$
\n
$$
\leq \sup_{(x_1, x_2) \in [0,1]^2} \left| \mathbb{L}_{n,m}^s(x_1, x_2) - \mathbb{L}^s(x_1, x_2) \right|.
$$

En utilisant maintenant l'équation (5.3), on a

$$
\sup_{(u_1, u_2) \in [0,1]^2} \left| \mathbb{L}_{n,m}^{s+1}(u_1, u_2) - \mathbb{L}^{s+1}(u_1, u_2) \right| \xrightarrow{\mathbf{P}} 0.
$$

Ceci conclut la démonstration.

Soient  $\Gamma_{\mathbb C},$   $\Gamma_{\mathbb D},$  les fonctions de covariance des processus Gaussiens limites  $\mathbb C,$   $\mathbb D.$ En posant  $\Gamma^0_{\mathbb C}=\Gamma_{\mathbb C}$  et  $\Gamma^0_{\mathbb D}=\Gamma_{\mathbb D},$  on a pour tout  $s\in{\mathbb N}$  que

$$
\Gamma_{\mathbb{C}}^{s}(u_1, u_2, u'_1, u'_2) = \int_0^{u_1} \int_0^{u_2} \int_0^{u'_1} \int_0^{u'_2} \Gamma_{\mathbb{C}}^{s-1}(x_1, x_2, x'_1, x'_2) dx'_2 dx'_1 dx_2 dx_1,
$$

et de manière similaire pour  $\Gamma_{\mathbb{D}}^s$ . Avec cette notation, on peut obtenir que  $\Gamma_{\mathbb{L}}^s$  =  $(1 - \omega) \Gamma_{\mathbb{C}}^s + \omega \Gamma_{\mathbb{D}}^s$ .

Les statistiques de tests pour les ordres s-concordants sont définis, pour  $\kappa \in$ 

 $\Box$ 

 $\{1, 2, \infty\}$ , par

$$
T_{n,m,\kappa}^s = \lambda_{m,n} \,\mu_{\kappa} (C_n^s - D_m^s).
$$

En utilisant les mêmes arguments que ceux présentés la Section 5.2.1, on peut déduire que si  $\mathbb{H}_0^s$  est vraie, alors  $P(T^s_{n,m,\kappa} > x) \leq P\{\mu_\kappa(\mathbb{L}^s_{n,m}) > x\}.$  En utilisant la Proposition 5.3, si on choisit  $Q^s_\alpha$  tel que  $P\{\mu_\kappa(\mathbb{L}^s) > Q^s_\alpha\} = \alpha$ , le test qui rejette  $\mathbb{H}^s_0$ lorsque  $T^{s}_{n,m,\kappa} > Q^{s}_{\alpha}$  a un niveau asymptotique d'au plus  $\alpha$ . Afin d'estimer  $Q^{s}_{\alpha}$ , on définit  $\widehat{\mathbb{C}}_n^0 = \widehat{\mathbb{C}}_n$  et  $\widehat{\mathbb{D}}_m^0 = \widehat{\mathbb{D}}_m$ . Alors, pour tout  $s \in \mathbb{N}$ , soit

$$
\widehat{\mathbb{C}}_n^s(u_1, u_2) = \int_0^{u_1} \int_0^{u_2} \widehat{\mathbb{C}}_n^{s-1}(x_1, x_2) \, \mathrm{d}x_2 \, \mathrm{d}x_1.
$$

et de manière similaire pour  $\widehat{\mathbb{D}}_m^s$ . Finalement, on définit la version multiplicateur de la statistique de test par  $\widehat{T}_{n,m,\kappa}^s = \mu_{\kappa}(\widehat{\mathbb L}_{n,m}^s),$ où

$$
\widehat{\mathbb{L}}^s_{n,m}=\sqrt{1-\omega_{n,m}}\,\widehat{\mathbb{C}}^s_n-\sqrt{\omega_{n,m}}\,\widehat{\mathbb{D}}^s_m.
$$

Le résultat qui suit généralise la Proposition 5.2.

**Proposition 5.4.** *Sous les conditions de la Proposition 5.1,*  $(T^s_{n,m,\kappa}, \hat{T}^s_{n,m,\kappa})$  *converge en distribution vers*  $(\mathbb{T}^s_{\kappa}, \widetilde{\mathbb{T}}^s_{\kappa})$ , *où*  $\widetilde{\mathbb{T}}^s_{\kappa}$  *est une copie indépendante de*  $\mathbb{T}^s_{\kappa} = \mu_{\kappa}(\mathbb{L}^s)$  =  $\mu_{\kappa}(\sqrt{1-\omega}\,\mathbb{C}^s + \sqrt{\omega}\,\mathbb{D}^s).$ 

#### **5.2.3 Convergence des tests**

Une violation de l'hypothèse  $\mathbb{H}_0^s$  signifie qu'il existe un ensemble de mesure de Lebesgue non nulle  $A \subset [0, 1]^2$  tel que  $C<sup>s</sup>(u_1, u_2) > D<sup>s</sup>(u_1, u_2)$  pour tout  $(u_1, u_2) \in A$ . Alors, en notant que pour  $\kappa \in \{1, 2, \infty\},\$ 

$$
\mu_{\kappa} (C_n^s - D_m^s) = \mu_{\kappa} \left( \frac{\mathbb{L}_{n,m}^s}{\lambda_{m,n}} + C^s - D^s \right),
$$

on peut conclure en utilisant la Proposition 5.3 que si  $n, m \rightarrow \infty$ ,  $\mu_{\kappa} ( C^{s}_{n} - D^{s}_{m} )$ converge en probabilité vers  $\mu_{\kappa}(C^s - D^s) > 0$ . Par conséquent, on peut conclure que  $T^{s}_{n,m,\kappa} = \lambda_{m,n} \,\mu_{\kappa} (C^{s}_{n} - D^{s}_{m}) \longrightarrow +\infty$  en probabilité. En d'autres termes, le test qui rejette  $\mathbb{H}_0^s$  en faveur de  $\mathbb{H}_1^s$  pour des grandes valeurs de  $T^s_{n,m,\kappa}$  est convergent contre des alternatives générales.

### **5.3 Étude de l'efficacité des tests par simulations**

#### **5.3.1 Formules pour implémenter les tests**

Les fonctions empiriques  $C_n^s$  et  $D_m^s$  seront approximées sur une grille de taille  $\mathcal{K}\times\mathcal{K}$ sur  $[0, 1]^2$  pour  $K \in \mathbb{N}$  assez large afin d'assurer une précision numérique suffisante. Spécifiquent, considérons l'approximation

$$
C_n^s(u_1, u_2) \approx C_n^s\left(\frac{\mathcal{K}u_1 - 1/2}{\mathcal{K}}, \frac{\mathcal{K}u_2 - 1/2}{\mathcal{K}}\right)
$$

et similairement pour  $D_m^s$ . Pour tout  $s \in \mathbb{N}$ , on définit les matrices  $(Z_{k1,k2}^s)_{k_1,k_2=1}^{\mathcal{K}}$  et  $(W_{k1,k2}^s)_{k_1,k_2=1}^{\mathcal{K}}$  telles que pour  $\kappa_1 = (k_1 - 1/2)/\mathcal{K}$  et  $\kappa_2 = (k_2 - 1/2)/\mathcal{K}$ ,  $Z_{k1,k2}^s =$  $C_n^s(\kappa_1, \kappa_2)$  et  $W_{k1,k2}^s = D_m^s(\kappa_1, \kappa_2)$ . Alors, en posant  $(B_{k1,k2}^s)_{k_1,k_2=1}^{\mathcal{K}}$  telle que  $B_{k1,k2}^s =$  $\max(Z_{k1,k2}^s-W_{k1,k2}^s,0),$  les statistiques de test  $T^s_{n,m,1},$   $T^s_{n,m,2}$  et  $T^s_{n,m,\infty}$  sont approximées par les formules

$$
T_{n,m,1}^s \approx \lambda_{m,n} \left( \frac{1}{K^2} \sum_{k_1, k_2=1}^K B_{k1,k2}^s \right),
$$
 (5.4)

$$
T_{n,m,2}^s \approx \lambda_{m,n} \sqrt{\frac{1}{K^2} \sum_{k_1,k_2=1}^K (B_{k1,k2}^s)^2},
$$
\n(5.5)

$$
T_{n,m,\infty}^s \approx \lambda_{m,n} \max_{1 \le k_1, k_2 \le \mathcal{K}} B_{k1,k2}^s.
$$
 (5.6)

La méthodologie est similaire pour approximer les versions multiplicateurs de ces statistiques de test. En effet, notons tout d'abord que l'estimateur de  $C^{[1]}$  est donné,  $p_{n} = n^{-1/2}$ , par

$$
\widehat{C}^{[1]}(u_1, u_2) = \begin{cases}\n\frac{C_n (2b_n, u_2)}{2b_n}, & u_1 \in [0, b_n), \\
\frac{C_n (u_1 + b_n, u_2) - C_n (u_1 - b_n, u_2)}{2b_n}, & u_1 \in [b_n, 1 - b_n] \\
\frac{C_n (1, u_2) - C_n (1 - 2b_n, u_2)}{2b_n}, & u_1 \in (1 - b_n, 1],\n\end{cases}
$$

et similairement pour  $\widehat{C}^{[2]}$ . Ces estimateurs ont été décrits par Segers (2012). Ensuite, considérons les matrices  $\widehat{Z}^s$  et  $\widehat{W}^s$  telles que  $\widehat{Z}^s_{k_1,k_2} = \widehat{C}^s_n(\kappa_1,\kappa_2)$  et  $\widehat{W}^s_{k_1,k_2} =$  $\widehat{\mathbb{D}}_m^s(\kappa_1, \kappa_2)$ . Alors, on définit, pour  $\omega_{m,n} = n/(n+m)$ ,

$$
\widehat{B}_{k_1,k_2}^s = \max \left( \sqrt{1 - \omega_{m,n}} \, \widehat{Z}_{k_1,k_2}^s - \sqrt{\omega_{m,n}} \, \widehat{W}_{k_1,k_2}^s, 0 \right).
$$

 $\hat{P}^s$  approximations pour  $\widehat{T}^s$  ,  $\widehat{T}^s$  et  $\widehat{T}^s$  sont obtenues en remplaçant  $B^s$ . par  $\widehat{B}_{k_1,k_2}^s$  dans les équations (5.4), (5.5) et (5.6).

Pour le multiplicateur sériel  $(\xi_j)_{j\in\mathbb{Z}}$ , Bücher & Ruppert (2013) proposent de prendre un processus  $(\zeta_j)_{j\in\mathbb{Z}}$  de variables aléatoires Gamma $(q, q)$  avec  $q = (2\ell_n - 1)^{-1}$ , où  $e_n = 1.1 n^{1/4}$ . Alors, pour tout  $i \in \{1, \ldots, n\}$ , on définit  $\xi_i$  comme la moyenne de  $\zeta_{j-\ell_n+1}, \ldots, \zeta_{j+\ell_n-1}$ . La procédure est similaire pour le second échantillon de taille m.

#### **5.3.2 Formules d'implémentation récursives**

Nous donnons ici des formules récursives pour le calcul de  $\widehat{Z}^s$  et de  $\widehat{W}^s$ . D'abord, pour tout  $(k_1, k_2) \in \{1, ..., K\}^2$ , on définit  $J(k_1, k_2) = (J_1(k_1, k_2), ..., J_n(k_1, k_2))$ , où

pour  $\kappa_1 = (k_1 - 1/2)/\mathcal{K}$  et  $\kappa_2 = (k_2 - 1/2)/\mathcal{K}$ , on a pour tout  $i \in \{1, ..., n\}$ 

$$
J_i(k_1, k_2) = \mathbb{I} \left( \widehat{U}_{i1} \leq \kappa_1, \widehat{U}_{i2} \leq \kappa_2 \right)
$$
  

$$
- \widehat{C}^{[1]}(\kappa_1, \kappa_2) \mathbb{I} \left( \widehat{U}_{i1} \leq \kappa_1 \right)
$$
  

$$
- \widehat{C}^{[2]}(\kappa_1, \kappa_2) \mathbb{I} \left( \widehat{U}_{i2} \leq \kappa_2 \right).
$$

Aussi, soit  $\gamma = (\gamma_1, \ldots, \gamma_n)$  tel que  $\gamma_i = (\xi_i/\bar{\xi}) - 1$ . Avec cette notation, on peut écrire  $\widehat{Z}_{k_{1},k_{2}}^{0}=\gamma\,J(k_{1},k_{2})/\sqrt{n}.$  Alors, pour  $s\in\mathbb{N},$  on déduit que

$$
\begin{split}\n\widehat{Z}_{k_{1},k_{2}}^{s+1} &= \widehat{\mathbb{C}}_{n}^{s+1}(\kappa_{1},\kappa_{2}) \\
&= \int_{0}^{\kappa_{1}} \int_{0}^{\kappa_{2}} \widehat{\mathbb{C}}_{n}^{s}(x_{1},x_{2}) dx_{2} dx_{1} \\
&\approx \frac{1}{\mathcal{K}^{2}} \sum_{L_{1},L_{2}=1}^{\mathcal{K}} \mathbb{I} \left( \frac{L_{1}-1/2}{\mathcal{K}} \leq \kappa_{1}, \frac{L_{2}-1/2}{\mathcal{K}} \leq \kappa_{2} \right) \widehat{\mathbb{C}}_{n}^{s} \left( \frac{L_{1}-1/2}{\mathcal{K}}, \frac{L_{2}-1/2}{\mathcal{K}} \right) \\
&= \frac{1}{\mathcal{K}^{2}} \sum_{L_{1},L_{2}=1}^{\mathcal{K}} \mathbb{I} \left( L_{1} \leq k_{1}, L_{2} \leq k_{2} \right) \widehat{Z}_{L_{1},L_{2}}^{s}.\n\end{split}
$$

Similairement, on obtient

$$
\widehat{W}_{k_1,k_2}^{s+1} \approx \frac{1}{K^2} \sum_{L_1,L_2=1}^{K} \mathbb{I} (L_1 \leq k_1, L_2 \leq k_2) \widehat{W}_{L_1,L_2}^{s}.
$$

### **5.4 Étude de la performance des tests**

#### **5.4.1 Modèles stochastiques pour les simulations**

Nous étudions dans cette section la capacité des tests basés sur les fonctionnelles  $\mu_1$ ,  $\mu_2$  et  $\mu_{\infty}$  à conserver leur seuil nominal de 5%. La puissance de ces tests contre quelques alternatives choisies sera aussi étudiée. Les résultats de la Table 5.1 concernent la performance des tests pour l'hypothse nulle  $\mathbb{H}_0^0$ , tandis que ceux de la Table 5.2 et la Table 5.3 concernent  $\mathbb{H}_0^1$  et  $\mathbb{H}_0^2$ , respectivement. Les probabilités de rejet des hypothses nulles ont été estimées à partir de 1 000 répétitions, avec  $B = 1000$ échantillons multiplicatuers. Le processus  $L_{n,m}^s$  a été approximé sur une grille de taille  $25 \times 25$ , *i.e.*  $K = 25$ . Les processus générateurs de données utilisés sont de deux types, à savoir les cas

- $-$  i.i.d., où des expériences utilisant les copules de Clayton (C $\ell$ ) et Frank (Fr) ont été étudiées;
- de dépendance sérielle où les échantillons ont été générées à partir d'un modèle autorégressif (AR)  $(X_{t1}, X_{t2}) = \beta(X_{t-1,1}, X_{t-1,2}) + (\varepsilon_{t1}, \varepsilon_{t2})$ , où  $\beta \in [0, 1)$  et  $(\varepsilon_{t1}, \varepsilon_{t2})_{t \in \mathbb{N}}$  est un processus d'innovations indépendantes de loi Normale standard. La copule utilisée appartient à la famille de copules Normale  $(N)$ .

#### **5.4.2 Résultats**

Sous la configuration i.i.d. où **il** s'agit d'assumer l'indépendance en série, on pose  $\ell_n = \ell_m = 1$ , ce qui implique que les variables aléatoires multiplicateurs sont i.i.d. et suivent la loi Exponentielle de moyenne égale à 1. Pour les données sérielles, le pramètre autorégressif a été fixé à  $\beta \subset I$  25, 50}. Ensuite, soit

$$
\tau_C = 4 \int_0^1 \int_0^1 C(u, v) \, dC(u, v) - 1,
$$

le tau de Kendall associé à la copule C. Pour les simulations,

$$
(\tau_C, \tau_D) \in \{(.2, .2), (.4, .4), (.6, .6), (.2, .4), (.4, .2), (.6, .4)\}.
$$

Le Tableau 5.1 montre que lorsque  $\tau_C = \tau_D$ , le seuil nominal asymptotique du test *a* est exactement égal à .05, tandis qu'il est inférieur à cette même valeur lorsque  $\tau_C < \tau_D$ . Ces résultats sont conformes aux valeurs théoriques de  $\mu_{\infty}(C, D)$  (voir la figure 4.2). En effet, dans les situations où les deux copules appartiennent à la même famille et  $\tau_C > \tau_D$ , on a  $\mu_\infty(C, D) = 0$ .

TABLE 5.1 - Estimation, basée sur 1 000 répétitions, de la probabilité de rejet de l'hypothèse nulle  $\mathbb{H}_0^0$  :  $C \preceq^0 D$  au niveau 5% ( $K = 25, B = 1,000$ ); panneau supérieur : i.i.d ; panneau central : AR avec  $\beta = .25$ ; panneau inférieur : AR avec  $\beta=.5$ 

|                             |                    |                     |               | $\overline{n=150}$ |                    | $n = 300$     |                 |                    |
|-----------------------------|--------------------|---------------------|---------------|--------------------|--------------------|---------------|-----------------|--------------------|
| (C, D)                      | $(\tau_C, \tau_D)$ | $\mu_{\infty}(C-D)$ | $T_{n.m.1}^0$ | $T_{n,m,2}^{0}$    | $T_{n,m,\infty}^0$ | $T^0_{n,m,1}$ | $T_{n,m,2}^{0}$ | $T^0_{n,m,\infty}$ |
|                             |                    |                     |               |                    |                    |               |                 |                    |
|                             | (.2, .2)           | .0000               | 0.05          | 0.05               | 0.03               | 0.04          | 0.05            | 0.06               |
|                             | (.4, .4)           | .0000               | 0.07          | 0.05               | 0.02               | 0.09          | 0.08            | 0.02               |
|                             | (.6, .6)           | .0000               | 0.07          | 0.04               | 0.02               | 0.10          | 0.09            | 0.07               |
| $(C\ell, C\ell)$            | (.2, .4)           | .0000               | 0.00          | 0.00               | 0.00               | 0.00          | 0.00            | 0.00               |
|                             | (.4, .2)           | .0542               | 0.91          | 0.92               | 0.77               | 0.99          | 0.98            | 0.90               |
|                             | (.6, .4)           | .0546               | 0.92          | 0.90               | 0.80               | 1.00          | 0.99            | 0.94               |
| $(\mathrm{Fr},\mathrm{Fr})$ | (.2, .2)           | .0000               | 0.06          | 0.06               | 0.08               | 0.02          | 0.02            | 0.03               |
|                             | (.4, .4)           | .0000               | 0.06          | 0.04               | 0.00               | 0.02          | 0.02            | 0.03               |
|                             | (.6, .6)           | .0000               | 0.01          | 0.01               | 0.03               | 0.04          | 0.03            | 0.02               |
|                             | (.2, .4)           | .0000               | 0.00          | 0.00               | 0.00               | 0.00          | 0.00            | 0.00               |
|                             | (.4, .2)           | .0555               | 0.88          | 0.83               | 0.74               | 0.98          | 0.98            | 0.93               |
|                             | (.6, .4)           | .0533               | 0.98          | 0.98               | 0.78               | 1.00          | 1.00            | 1.00               |
|                             |                    |                     |               |                    |                    |               |                 |                    |
|                             | (.2, .2)           | .0186               | 0.05          | 0.04               | 0.04               | 0.05          | 0.06            | 0.07               |
|                             | (.4, .4)           | .0326               | 0.02          | 0.03               | 0.03               | 0.07          | 0.13            | 0.22               |
|                             | (.6, .6)           | .0358               | 0.05          | 0.12               | 0.16               | 0.01          | 0.17            | 0.37               |
| $(C\ell, Fr)$               | (.2, .4)           | .0072               | 0.00          | 0.00               | 0.00               | 0.00          | 0.00            | 0.00               |
|                             | (.4, .2)           | .0623               | 0.88          | 0.87               | 0.77               | 0.97          | 0.97            | 0.96               |
|                             | (.6, .4)           | .0661               | 0.90          | 0.93               | 0.81               | 1.00          | 1.00            | 1.00               |
|                             |                    |                     |               |                    |                    |               |                 |                    |
|                             | (.2, .2)           | .0140               | 0.05          | 0.06               | 0.08               | 0.07          | 0.12            | 0.12               |
|                             | (.4, .4)           | .0242               | 0.07          | 0.10               | 0.14               | 0.12          | 0.20            | 0.22               |
| $(Fr, C\ell)$               | (.6, .6)           | .0276               | 0.22          | 0.30               | 0.22               | 0.33          | 0.45            | 0.45               |
|                             | (.2, .4)           | .0000               | 0.00          | 0.00               | 0.00               | 0.00          | 0.00            | 0.00               |
|                             | (.4, .2)           | .0653               | 0.93          | 0.93               | 0.85               | 1.00          | 0.99            | 0.99               |
|                             | (.6, .4)           | .0720               | 0.99          | 0.99               | 0.95               | 1.00          | 1.00            | 1.00               |
|                             |                    |                     |               |                    |                    |               |                 |                    |
|                             | (.2, .2)           | .0000               | 0.08          | 0.07               | 0.03               | 0.08          | 0.07            | 0.04               |
|                             | (.4, .4)           | .0000               | 0.09          | 0.05               | 0.05               | 0.08          | 0.05            | 0.04               |
|                             | (.6, .6)           | .0000               | 0.05          | 0.04               | 0.03               | 0.05          | 0.05            | 0.02               |
| (N, N)                      | (.2, .4)           | .0000               | 0.00          | 0.00               | 0.00               | 0.00          | 0.00            | 0.00               |
|                             | (.4, .2)           | .0500               | 0.82          | 0.78               | 0.60               | 0.97          | 0.98            | 0.83               |
|                             |                    |                     |               |                    |                    | 1.00          |                 | 0.96               |
|                             | (.6, .4)           | .0500               | 0.92          | 0.89               | 0.65               |               | 0.99            |                    |
|                             |                    |                     |               |                    |                    |               |                 |                    |
|                             | (.2, .2)           | .0000               | 0.05          | 0.05               | 0.02               | 0.08          | 0.07            | 0.04               |
|                             | (.4, .4)           | .0000               | 0.09          | 0.08               | 0.08               | 0.09          | 0.08            | 0.08               |
| (N, N)                      | (.6, .6)           | .0000               | 0.01          | 0.01               | 0.02               | 0.01          | 0.01            | 0.01               |
|                             | (.2, .4)           | .0000               | 0.00          | 0.00               | 0.00               | 0.00          | 0.00            | 0.00               |
|                             | (.4, .2)           | .0500               | 0.80          | 0.77               | 0.55               | 0.96          | 0.94            | 0.85               |
|                             | (.6, .4)           | .0500               | 0.83          | 0.81               | 0.65               | 0.98          | 0.98            | 0.87               |
|                             |                    |                     |               |                    |                    |               |                 |                    |

TABLE 5.2 - Estimation, basée sur 1 000 répétitions, de la probabilité de rejet de l'hypothèse nulle  $\mathbb{H}_0^1$ :  $C \preceq^1 D$  au niveau 5% ( $K = 25, B = 1,000$ ); panneau supérieur : i.i.d ; panneau central : AR avec  $\beta = .25$ ; panneau inférieur : AR avec  $\beta = .5$ 

|                  |                    |                     |               | $n = 150$     |                    | $n = 300$     |                 |                    |
|------------------|--------------------|---------------------|---------------|---------------|--------------------|---------------|-----------------|--------------------|
| (C, D)           | $(\tau_C, \tau_D)$ | $\mu_{\infty}(C-D)$ | $T^1_{n,m,1}$ | $T^1_{n,m,2}$ | $T^1_{n,m,\infty}$ | $T^1_{n,m,1}$ | $T_{n,m,2}^{1}$ | $T^1_{n,m,\infty}$ |
|                  | (.2, .2)           | .0000               | 0.04          | 0.04          | 0.05               | 0.05          | 0.05            | 0.03               |
|                  | (.4, .4)           | .0000               | 0.05          | 0.06          | 0.06               | 0.03          | 0.06            | 0.09               |
|                  | (.6, .6)           | .0000               | 0.06          | 0.06          | 0.09               | 0.08          | 0.08            | 0.10               |
| $(C\ell, C\ell)$ | (.2, .4)           | .0000               | 0.00          | 0.00          | 0.00               | 0.00          | 0.00            | 0.00               |
|                  | (.4, .2)           | .0224               | 0.91          | 0.92          | 0.91               | 1.00          | 1.00            | 0.99               |
|                  | (.6, .4)           | .0185               | 0.94          | 0.94          | 0.92               | 1.00          | 1.00            | 1.00               |
|                  |                    |                     |               |               |                    |               |                 |                    |
| (Fr, Fr)         | (.2, .2)           | .0000               | 0.04          | 0.04          | 0.06               | 0.02          | 0.02            | 0.02               |
|                  | (.4, .4)           | .0000               | 0.05          | 0.05          | 0.08               | 0.03          | 0.03            | 0.02               |
|                  | (.6, .6)           | .0000               | 0.00          | 0.01          | 0.02               | 0.01          | 0.03            | 0.03               |
|                  | (.2, .4)           | .0000               | 0.00          | 0.00          | 0.00               | 0.00          | 0.00            | 0.00               |
|                  | (.4, .2)           | .0230               | 0.78          | 0.83          | 0.88               | 0.97          | 0.97            | 0.98               |
|                  | (.6, .4)           | .0191               | 0.93          | 0.96          | 0.99               | 1.00          | 1.00            | 1.00               |
|                  |                    |                     |               |               |                    |               |                 |                    |
|                  | (.2, .2)           | .0025               | 0.13          | 0.11          | 0.05               | 0.15          | 0.12            | 0.0                |
|                  | (.4, .4)           | .0036               | 0.21          | 0.17          | 0.02               | 0.35          | 0.24            | 0.0                |
|                  | (.6, .6)           | .0030               | 0.32          | 0.25          | 0.09               | 0.46          | 0.39            | 0, 0               |
| $(C\ell, Fr)$    | (.2, .4)           | .0001               | 0.00          | 0.00          | 0.00               | 0.00          | 0.00            | 0.0                |
|                  | (.4, .2)           | .0223               | 0.96          | 0.94          | 0.88               | 0.99          | 0.99            | 0.9                |
|                  | (.6, .4)           | .0179               | 1.00          | 1.00          | 0.92               | 1.00          | 1.00            | 1.0                |
|                  |                    |                     |               |               |                    |               |                 |                    |
|                  | (.2, .2)           | .0001               | 0.01          | 0.01          | 0.05               | 0.00          | 0.02            | 0.07               |
|                  | (.4, .4)           | .0007               | 0.01          | 0.02          | 0.04               | 0.02          | 0.02            | 0.06               |
|                  | (.6, .6)           | .0012               | 0.00          | 0.00          | 0.11               | 0.00          | 0.00            | 0.06               |
| $(Fr, C\ell)$    | (.2, .4)           | .0000               | 0.00          | 0.00          | 0.00               | 0.00          | 0.00            | 0.00               |
|                  | (.4, .2)           | .0231               | 0.66          | 0.81          | 0.92               | 0.95          | 0.98            | 0.99               |
|                  | (.6, .4)           | .0198               | 0.68          | 0.88          | 0.97               | 0.86          | 0.98            | 1.00               |
|                  |                    |                     |               |               |                    |               |                 |                    |
|                  |                    |                     |               |               |                    |               |                 |                    |
|                  | (.2, .2)           | .0000               | 0.07          | 0.08          | 0.07               | 0.04          | 0.06            | 0.09               |
|                  | (.4, .4)           | .0000               | 0.07          | 0.05          | 0.08               | 0.08          | 0.08            | 0.09               |
| (N, N)           | (.6, .6)           | .0000               | 0.07          | 0.06          | 0.06               | 0.05          | 0.04            | 0.04               |
|                  | (.2, .4)           | .0000               | 0.00          | 0.00          | 0.00               | 0.00          | 0.00            | 0.00               |
|                  | (.4, .2)           | .0228               | 0.73          | 0.73          | 0.83               | 0.95          | 0.96            | 0.97               |
|                  | (.6, .4)           | .0188               | 0.91          | 0.91          | 0.95               | 1.00          | 1.00            | 1.00               |
|                  |                    |                     |               |               |                    |               |                 |                    |
|                  | (.2, .2)           | .0000               | 0.04          | 0.04          | 0.04               | 0.06          | 0.06            | 0.07               |
|                  | (.4, .4)           | .0000               | 0.05          | 0.07          | 0.09               | 0.08          | 0.09            | 0.08               |
| (N, N)           | (.6, .6)           | .0000               | 0.02          | 0.02          | 0.00               | 0.03          | 0.03            | 0.01               |
|                  | (.2, .4)           | .0000               | 0.00          | 0.00          | 0.00               | 0.00          | 0.00            | 0.00               |
|                  | (.4, .2)           | .0228               | 0.74          | 0.74          | 0.82               | 0.90          | 0.93            | 0.96               |
|                  | (.6, .4)           | .0188               | 0.82          | 0.83          | 0.85               | 0.98          | 0.98            | 0.99               |
|                  |                    |                     |               |               |                    |               |                 |                    |

TABLE 5.3 - Estimation, basée sur 1 000 répétitions, de la probabilité de rejet de l'hypothèse nulle  $\mathbb{H}_0^2$  :  $C \preceq^2 D$  au niveau 5% ( $K = 25, B = 1,000$ ); panneau supérieur : i.i.d ; panneau central : AR avec  $\beta = .25$ ; panneau inférieur : AR avec  $\beta=.5$ 

|                  |                    |                     | $n = 150$        |                 |                    | $n = 300$     |               |                    |
|------------------|--------------------|---------------------|------------------|-----------------|--------------------|---------------|---------------|--------------------|
| (C, D)           | $(\tau_C, \tau_D)$ | $\mu_{\infty}(C-D)$ | $\tau^2_{n,m,1}$ | $T^2_{n\_m\_2}$ | $T^2_{n,m,\infty}$ | $T^2_{n,m,1}$ | $T^2_{n,m,2}$ | $T^2_{n,m,\infty}$ |
|                  |                    |                     |                  |                 |                    |               |               |                    |
|                  | (.2, .2)           | .0000               | 0.03             | 0.03            | 0.04               | 0.05          | 0.05          | 0.05               |
|                  | (.4, .4)           | .0000               | 0.02             | 0.04            | 0.05               | 0.01          | 0.01          | 0.01               |
| $(C\ell, C\ell)$ | (.6, .6)           | .0000               | 0.03             | 0.04            | 0.06               | 0.02          | 0.05          | 0.07               |
|                  | (.2, .4)           | .0000               | 0.00             | 0.00            | 0.00               | 0.00          | 0.00          | 0.00               |
|                  | (.4, .2)           | .0068               | 0.82             | 0.85            | 0.87               | 0.98          | 0.99          | 0.99               |
|                  | (.6, .4)           | .0049               | 0.88             | 0.93            | 0.94               | 1.00          | 1.00          | 1.00               |
|                  | (.2, .2)           | .0000               | 0.01             | 0.02            | 0.02               | 0.01          | 0.02          | 0.02               |
|                  | (.4, .4)           | .0000               | 0.02             | 0.02            | 0.05               | 0.01          | 0.02          | 0.02               |
|                  | (.6, .6)           | .0000               | 0.00             | 0.00            | 0.00               | 0.00          | 0.00          | 0.01               |
| (Fr, Fr)         | (.2, .4)           | .0000               | 0.00             | 0.00            | 0.00               | 0.00          | 0.00          | 0.00               |
|                  | (.4, .2)           | .0062               | 0.57             | 0.65            | 0.74               | 0.91          | 0.93          | 0.97               |
|                  | (.6, .4)           | .0053               | 0.72             | 0.84            | 0.91               | 0.96          | 0.98          | 1.00               |
|                  |                    |                     |                  |                 |                    |               |               |                    |
|                  | (.2, .2)           | .0014               | 0.12             | 0.12            | 0.11               | 0.21          | 0.20          | 0.14               |
|                  | (.4, .4)           | .0019               | 0.26             | 0.22            | 0.20               | 0.59          | 0.47          | 0.33               |
|                  | (.6, .6)           | .0015               | 0.49             | 0.43            | 0.31               | 0.82          | 0.78          | 0.43               |
| $(C\ell, Fr)$    | (.2, .4)           | .0000               | 0.00             | 0.00            | 0.00               | 0.00          | 0.00          | 0.00               |
|                  | (.4, .2)           | .0081               | 0.95             | 0.95            | 0.95               | 0.99          | 0.99          | 0.99               |
|                  | (.6, .4)           | .0069               | 1.00             | 1.00            | 1.00               | 1.00          | 1.00          | 1.00               |
|                  |                    |                     |                  |                 |                    |               |               |                    |
|                  | (.2, .2)           | .0000               | 0.00             | 0.00            | 0.01               | 0.00          | 0.00          | 0.00               |
| $(Fr, C\ell)$    | (.4, .4)           | .0000               | 0.00             | 0.00            | 0.01               | 0.00          | 0.00          | 0.01               |
|                  | (.6, .6)           | .0000               | 0.00             | 0.00            | 0.00               | 0.00          | 0.00          | 0.00               |
|                  | (.2, .4)           | .0000               | 0.00             | 0.00            | 0.00               | 0.00          | 0.00          | 0.00               |
|                  | (.4, .2)           | .0049               | 0.28             | 0.35            | 0.55               | 0.43          | 0.61          | 0.86               |
|                  | (.6, .4)           | .0034               | 0.09             | 0.28            | 0.55               | 0.26          | 0.54          | 0.75               |
|                  |                    |                     |                  |                 |                    |               |               |                    |
|                  | (.2, .2)           | .0000               | 0.03             | 0.03            | 0.05               | 0.03          | 0.03          | 0.04               |
|                  | (.4, .4)           | .0000               | 0.03             | 0.03            | 0.05               | 0.02          | 0.03          | 0.03               |
|                  | (.6, .6)           | .0000               | 0.01             | 0.03            | 0.04               | 0.02          | 0.02          | 0.04               |
| (N, N)           | (.2, .4)           | .0000               | 0.00             | 0.00            | 0.00               | 0.00          | 0.00          | 0.00               |
|                  | (.4, .2)           | .0062               | 0.56             | 0.60            | 0.71               | 0.88          | 0.88          | 0.93               |
|                  | (.6, .4)           | .0053               | 0.79             | 0.82            | 0.89               | 0.97          | 0.98          | 1.00               |
|                  |                    |                     |                  |                 |                    |               |               |                    |
| (N, N)           | (.2, .2)           | .0000               | 0.02             | 0.02            | 0.02               | 0.05          | 0.05          | 0.06               |
|                  | (.4, .4)           | .0000               | 0.04             | 0.05            | 0.05               | 0.07          | 0.07          | 0.07               |
|                  | (.6, .6)           | .0000               | 0.00             | 0.00            | 0.00               | 0.01          | 0.02          | 0.02               |
|                  | (.2, .4)           | .0000               | 0.00             | 0.00            | 0.00               | 0.00          | 0.00          | 0.00               |
|                  | (.4, .2)           | .0062               | 0.59             | 0.61            | 0.68               | 0.83          | 0.86          | 0.90               |
|                  | (.6, .4)           | .0053               | 0.55             | 0.63            | 0.73               | 0.91          | 0.91          | 0.97               |
|                  |                    |                     |                  |                 |                    |               |               |                    |

### **5.5 Illustration sur des données financières**

Considérons les séries temporelles bivariées des paires de Standard & Poors 500 et de Nasdaq pour la période allant de janvier 2000 à décembre 2015. Le tau de Kendall pour les  $n = 2$  515 paires pour la période 2000 2009 est  $\tau_n = 0.801$ , alors que pour 2010 2015,  $\tau_n = .949$ . Ceci indique que la relation de dépendance (copule) entre les deux indices est différente. D'après la figure 5.1, où les histogrammes bivariés des rangs standardisés sont donnés, on constate l'existence de copules empiriques différentes. En effet, les deux copules sont clairement ordonnées dans la mesure où les statistiques de test lorsque  $s = 0$  sont  $T_{n,m,1}^0 = 0.0035$  (PV=1),  $T_{n,m,2}^0 = 0.0063$  (PV=1) et  $T^0_{n,m,\infty}=0.0159$  (PV=1).

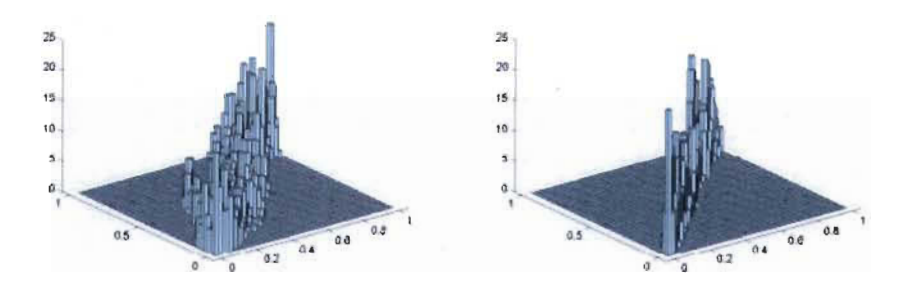

FIGURE 5.1 Histogrammes bivariés des rangs standardisés pour les paires des indices Sp500 et Nasdaq pour la période 2000 2009 (panneau de gauche) et 2010 2015 (panneau de droite)

 $\bar{\mathcal{A}}$ 

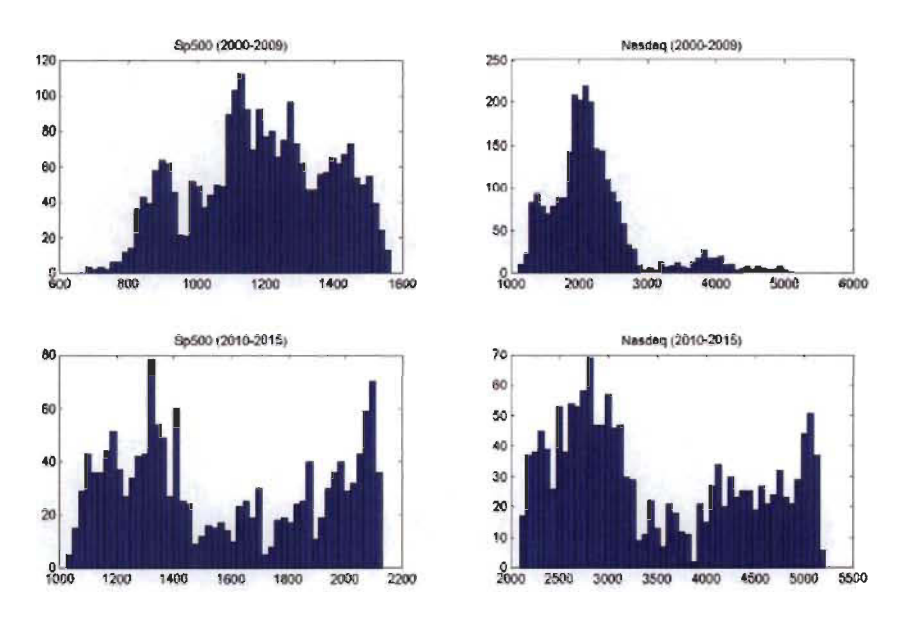

FIGURE 5.2 - Histogrammes univariés des indices Sp500 (panneaux de gauche) et Nasdaq (panneaux de droite) pour la période 2000- 2009 (panneaux supérieurs) et 2010-2015 (panneaux inférieurs)

# **Chapitre 6**

# **Conclusion**

Comme nous l'avons vu, les ordres stochastiques sont de plus en plus utilisés dans plusieurs domaines de recherche tels que la finance et la gestion de risques. Il existe une relation entre les différents types d'ordres stochastiques. Nous avons vu par exemple que l'ordre orthant convexe n'est autre qu'une extension au cas bivarié de l'ordre convexe croissant. Les ordres s-concordants sont, quand à eux, construits de telle manière qu'ils coincident avec l'ordre de concordance usuel pour *s* = 0, et avec l'ordre orthant convexe pour *s* = 1.

En s'appuyant sur le caractère partiel de l'ordre de concordance usuel, ce travail a eu pour objectif d'introduire et de définir, dans un premier temps, la famille des ordres s-concordants. Par la suite, nous avons exploré les différentes propriétés de ces ordres afin d'obtenir la meilleure caractérisation possible. Une nouvelle méthodologie statistique permettant de tester ces ordres entre deux variables provenant de séries temporelles bivariées a ensuite été proposée. Ces tests constituent la contribution originale de ce travail.

Nous avons commencé par proposer une procédure de test pour l'ordre de concor-

dance usuel. La procédure permettant de tester les ordres s-concordants est, d'une certaine manière, une extension de cette dernière. Nous avons remarqué que, tel qu 'attendu, la puissance des tests est très bonne dans le cas où les copules  $C$  et  $D$  à comparer se retrouvent dans la même famille et que  $\tau_C > \tau_D.$  Enfin, nous avons décidé de tester cette famille d'ordres pour seulement quelques valeurs du paramètre *s,* en l'occurrence  $s=0,\,s=1$  et  $s=2.$  Une procédure séquentielle permettant de tester ces ordres entre deux vecteurs bivariés au-delà de l'ordre 2-concordant, tout en suscitant son intérêt dans la pratique, serait donc un bon complément à cet ouvrage.

# **Bibliographie**

- [1] Nelsen, R.B. (2006). An introduction to Copulas. *Springer Series in Statistics. New York: Springer, 2nd edn.*
- [2] Quessy, J.-F.  $(2014)$ . Sujets spéciaux en mathématiques III : notes de cours. Université du Québec à Trois-Rivières.
- [3] Billingsley, P. (2012). Probability and Measure. *Wiley Series in Probability and Mathematical Statistics. A Wiley-Interscience Publication, 3rd edn.*
- [4] Cebrian, A., Denuit, M. & Scaillet, O. (2004). Testing for Concordance Ordering. *Astin Bulletin* **34** : 151-173.
- [5] Sklar, M. (1959). Fonction de répartition à *n* dimensions et leurs marges. *Publ. Inst. Statist. Univ. Paris* 8 : 229-231.
- [6] Genest, C. & Mackay, R.J. (1986). Copules archimédiennes et familles de lois bidimentionnelles dont les marges sont données. *La Revue Canadienne de Statistique*  **14** : 145- 159.
- [7] Deheuvels, P. (1979). La fonction de dépendance empirique et ses propriétés. Un test non paramétrique et ses propriétés. *Acad. Roy. Belg. Bull. Cl. Sci* 65 : 274-292.
- [8] Fermanian, J.-D., Radulovié, F. & Wegkamp, M. (2004). Weak converge of empirical copula processes. *Bernouilli* **10** : 847-860.
- [9] Bickel, P. , G6tze, D. & van Zwet, W. (1997). Resampling fewer than *n* observations : gains, losses and remedies for losses. *Statist. Sinica* **7** : 1-31.
- [10] Denuit, M. & Mesfioui, M. (2013). A sufficient condition of crossing-type for the bivariate orthant convex order. *Statistics and Probability Letters* 83 : 157-162.
- [11] Bradley, R.C. (2005). Basic properties of strong mixing conditions. A survey and some open questions. *Probab. Surv* 2, 107–144. Update of, and a supplement to, the 1986 original.
- [12] Carrasco, M. & Chen, X. (2002). Mixing and moment properties of various GARCH and stochastic volatility models. *Econometric Theory* 18, 17–39.
- [13] Rio, E. (2000). Théorie asymptotique des processus aléatoires faiblement dépendants. *Mathématiques et Applications. Springer.*
- [14] Segers, J. (2012). Weak convergence of empirical copula processes under nonrestrictive smoothness assumptions. *Bernoulli* **18**, 764–782.
- [1 5] Kosorok, M. (2008). Introduction to empirical pro cesses and semiparametric inference. *New York: Springer.*
- [16] Scaillet, O. (2005). A Kolmogorov-Smirnov type test for positive quadrant dependence. *Canad. J. Statist.* 33, 415-427.
- [17] Rémillard, B. & Scaillet, O. (2009). Testing for equality between two copulas. J. *Multivariate Anal.* **100**, 377–386.
- [18] Genest, C. , eslehovâ, J. & Quessy, J.-F. (2012). Tests of symmetry for bivariate copulas. *Ann. Inst. Statist. Math.* **64**, 811-834.
- [19] Quessy, J.-F. (2016). A general framework for testing homogeneity hypotheses about copulas. *Electronic Journal of Statistics*. **10**, 1064–1097.
- [20] Bühlmann, P. (1993). *The blockwise bootstrap in time series and empirical processes.* Ph.D. thesis, Diss. Math. Wiss ETH Zurich.
- [21] Bücher, A. & Ruppert, M. (2013). Consistent testing for a constant copula under strong mixing based on the tapered block multiplier technique. J. *Multivariate*  Anal. **116**, 208-229.
- [22] Lehmann, E.L. (1986). *Testing statistical hypotheses.* Wiley Series in Probability and Mathematical Statistics : Probability and Mathematical Statistics. New York: John Wiley & Sons Inc., 2nd ed.

# **Annexe A**

# **Programmes en Matlab**

**A.1** Estimation de  $C_{10}$  et  $C_{01}$ 

```
function [C_hat1, C_hat2] = C_hat(U,K)a = size(U); n = a(1);ln = 1 / sqrt(n);% Estimation of C 10 
C_{\text{hat1}} = \text{zeros}(K,K);for k1 = 1:Kfor k2=1:Ku = (k1 - .5) / K; v = (k2 - .5) / K;
         temp = 0;if (u < ln );
              for i = 1:nif ( U(i, 1) \le 2 * ln ) && ( U(i, 2) \le v )
                        temp = temp + 1;end \bar{\mathcal{A}}end
```

```
elseif (u > 1-ln)
              for i = 1:nif ( U(i, 1) > 1 - 2*ln ) && ( U(i, 2) \leq v) 
    end 
end 
         e ls e 
         end 
                       temp = temp + 1;end 
              end 
              for i = 1:nend 
                  if ( U(i, 1) > u - ln ) && ( U(i, 1) \le u +\ln ) && ( U(i,2) <= v )
                       temp = temp + 1;end 
         C hatl(k1, k2) = temp / (2*sqrt(n));% Estimation of C_Ol 
C hat2 = \text{zeros}(K,K);
for k1 = 1:Kfor k2=1:Ku = (k1 - .5) / K; v = (k2 - .5) / K;
         temp = 0;if (v < ln);
             for i = 1:nif ( U(i, 2) \le 2 \times \ln ) && ( U(i, 1) \le u )
                       temp = temp + 1;
```
```
end 
end 
                 end 
             end 
         elseif (v > 1-ln)for i = 1:ne ls e 
        end 
             end 
                  if ( U(i, 2) > 1 - 2*ln ) && ( U(i, 1) \leq u) 
                      temp = temp + 1;
                 end 
             for i = 1:nend 
                  if ( U(i, 2) > v - ln ) && ( U(i, 2) \le v +\ln ) && ( U(i, 1) <= u)
                      temp = temp + 1;end 
        C_{hat2}(k1, k2) = temp / (2*sqrt(n));
```
 $\mathcal{A}^{\pm}$ 

### **A.2 Calcul de la matrice J**

```
function J = s concordance J(U,K)a = size(U); n = a(1);[C_hat1, C_hat2] = C_hat(U,K);
```

```
J = zeros (n,K,K);for k1 = 1:Kend 
    for k2=1:Kfor i = 1:nend 
    end 
             u = (k1-0.5) / K; v = (k2-0.5) / K;
             a = Indic(U(i, 1), u, U(i, 2), v);b = C_ hatl(k1, k2)*Indic (U(i, 1), u, 1, 1);c = C_hat2(k1,k2)*Indic(U(i,2),v,1,1);
             J(i, k1, k2) = a - b - c;
```
# **A.3** Calcul des matrice  $Z_0$ ,  $Z_1$  et  $Z_2$

```
function [Z0, Z1, Z2] = s concordance Z(U,K)a = size(U); n = a(1);% Computation of ZO 
Z0 = zeros (K,K);
for k1 = 1:Kfor k2=1:Ku = (k1-0.5)/K; v = (k2-0.5)/K;
         for i = 1:nZ_0(k1, k2) = Z_0(k1, k2) + Indic(U(i, 1), u, U(i, 2)),v) ; 
        end
```

```
end 
end 
Z0 = Z0 / n;% Computation of ZI 
Z1 = \text{zeros}(K,K);for k1 = 1:Kfor k2=1:Ku = (k1 - 0.5) / K; v = (k2 - 0.5) / K;
for i = 1:nZ1(k1, k2) = Z1(k1, k2) + \max(u-U(i, 1), 0) * \max(v-U(i, 2), 0);
end 
     end 
end 
Z1 = Z1 / n;% Computation of Z2 
Z2 = \text{zeros}(K,K);for k1 = 1:Kfor k2 = 1:Ku = (k1 - 0.5) / K; v = (k2 - 0.5) / K;
for i = 1:nZ2(k1, k2) = Z2(k1, k2) + ((max(u-U(i, 1), 0)^2)/2) * ((max(v-U(n, 1), 0)^2))(i, 2), (0) \hat{2})/2;
end 
     end 
end 
Z2 = Z2 / n;
```
end

## **A.4 Calcul de** *Cs*

```
function [CC0, CC1, CC2] = s concordance Cs (model, tau ,K, n)
U = \text{sim} \text{copula}(n, \text{model}, \text{tau});theta = tau theta (model, tau);
CCO = zeros (K,K); CC1 = zeros (K,K); CC2 = zeros (K,K);
% Computation of C^{\frown}0 = Cif (model==1)for k1 = 1:Kend 
         for k2 = 1:Kend 
              u = (k1 - .5) / K; v = (k2 - .5) / K;
              T1 = u^{\hat{ }}(-theta) + v^{\hat{ }}(-theta) - 1;CCO(k1, k2) = T1^(-1/theta);elseif (mod ==5)for k1 = 1:Kfor k2=1:Kend 
              u = (k1 - .5) / K; v = (k2 - .5) / K;
              T1 = exp(-theta*u) -1;T2 = exp(-theta*v) -1;T3 = exp(-theta) -1;CCO(k1, k2) = -log(1 + T1*T2/T3) / theta;
```

```
end 
elseif (model==11)
     for k1 = 1:Kfor k2=1:Kx = norminv((k1-0.5)/K); y = norminv((k2-0.5)/K)\vdotsCCO(k1, k2) = m\nu n c df( [x y], [0 0], [1 theta;theta1]);
         end 
     end 
end 
% Computation of C^1for k1 = 1:Kfor k2=1:Ku = (k1 - 0.5) / K; v = (k2 - 0.5) / K;
         for i = 1:nCC1(k1, k2) = CC1(k1, k2) + max(u-U(i, 1), 0) * max(v-U(i, 2), 0);
         end 
     end 
end 
CC1 = CC1 / n;% Computation of C^{\sim}2for k1 = 1:Kfor k2=1:Ku = (k1 - 0.5) / K; v = (k2 - 0.5) / K;
```

```
end 
end 
          for i = 1:nend 
               CC2(k1, k2) = CC2(k1, k2) + ((\text{max}(u-U(i, 1), 0))(2) / 2 * ( ( ( max ( v-U(i, 2), 0) ) 2 ) /2);
CC2 = CC2 / n;end
```
# **A.5** Calcul de  $\mu_1$ ,  $\mu_2$  et  $\mu_\infty$

```
function [mu0, mu1, mu2] = s concordance mu(C1, tau1, C2, tau2,K, n, m[ZZ0, ZZ1, ZZ2] = s concordance Cs(C1, tau1, K, n);
[WW0,WW1,WW2] = s concordance Cs (C2, tau2, K, m);
O = \text{zeros}(K,K);BB0 = \max (ZZ0-WW0, O);
BB1 = \max(ZZ1-WW1,0);
BB2 = max(ZZ2-WW2,0);mu0 = zeros (1,3); mu1 = zeros (1,3); mu2 = zeros (1,3);
for k1 = 1:Kfor k2=1:Kmu0(1) = mu0(1) + BBO(k1, k2) / K^2;mu1(1) = mu1(1) + BB1(k1, k2) / K^2;mu2(1) = mu2(1) + BB2(k1, k2) / K^2;
```

```
mu0(2) = mu0(2) + B B0(k1, k2) \hat{ } / K \hat{ } 2;
         mu1(2) \equiv mu1(2) + BB1(k1, k2)^2 / K<sup>2</sup>;
         mu2(2) = mu2(2) + BB2(k1, k2)^2 / K<sup>2</sup>:
     end 
end 
mu0(3) = max(max(BB0));
mul(3) = max(max(BB1));
mu2(3) = max(max(BB2));
end 
function [T0, T1, T2] = s concordance Table _mu (C1, C2, K, L, n, m
   \mathcal{L}S0 = zeros(L, L);
S1 = zeros(L,L);
S2 = zeros(L,L);
k = ((1:L) - .5) / L;for i = 1:Lfor j = 1:L
          [mu0, mu1, mu2] = s concordance mu(C1, k(i), C2, k(j), K), n, m);
         S0(i, j) = mu0(1);S1(i, j) = mul(1);
         S2(i, j) = mu2(1);end 
end
```
 $temp = [0 \ \text{k}];$  $T0 = [temp; k. ' S0];$  $T1 = [\text{temp}; k.$  ' S1 |:  $T2 = |$  temp; k. ' S2|; end

#### **A.6 Calcul des statistiques de test**

```
function |Stat0, PV0, Stat1, PV1, Stat2, PV2| =s concordance Stats (X, Y, K, M)a = size(X); n = a(1);b = size(Y); m = b(1);Lambda = sqrt((n+m)/(n+m));
omega = n/(n+m);
O = \text{zeros}(K,K);
~JcPMJcPJcPJcP~AJJcPAJMAJAJJcPAJAJAJAJAJAJAJAJAJ.k 
% Computation of Tl, T2, Tinf % 
~AJAJJcPM~JcPAJAJAJAJAJAJAJAJAJAJJcPMAJM 
U = \text{rankit}(X) / n; |Z0, Z1, Z2| = s \text{concordance} Z(U,K);V = \text{rankit}(Y) / m; |W0, W1, W2| = s concordance Z(V,K);
B0 = \max(20-W0, O); B1 = \max(21-W1, O); B2 = \max(22-W2, O);% Statistics when s=0a = sum(sum(B0)) / K^2;
```

```
b = sqrt(\text{sum}(\text{sum}(B0.^{2})) / K^{2});
c = \max(\max(B0));
Stat0 = Lambda * [a, b, c];% Statistics when s=1a = sum(sum(B1)) / K^2:
b = sqrt(\text{sum}(\text{sum}(B1.^{2})) / K^{2});
c = max(max(B1));
Stat1 = Lambda * [a, b, c]:
% Statistics when s=2a = sum(sum(B2)) / K^2;b = sqrt( sum(sum(B2.^2)) / K^2);c = max(max(B2));
Stat2 = Lambda * |a, b, c|;9M'JiIlRMJiIlMJcIlJillJillJillJillJillJillJillJillJillM 
% Multiplier method % 
9M'M'JiIlJillJillJillJillAPAPAPAP~APAPJiIlIr 
J1 = s concordance J(U,K); J2 = s concordance J(V,K);
 Stat0 hat = zeros(M, 3); Stat1 hat = zeros(M, 3); Stat2 hat
   = zeros (M, 3);
for h = 1:Mxil = exprnd(1, 1, n); gammal = (xil/mean(xil)) - 1;xi2 = exprnd(1, 1, m); gamma2 = (xi2/mean(xi2)) - 1;ZO hat = zeros(K,K); WO hat = zeros(K,K);
    for k1 = 1:Kfor k2=1:K
```

```
Z0 hat(k1,k2) = gammal*J1(: ,k1,k2) / sqrt(n);
         WO_hat(k1,k2) = gamma2*J2(:,k1,k2) / sqrt(m);
    end 
end 
Z1 hat = \text{zeros}(K,K); W1 hat = \text{zeros}(K,K);
for k1 = 1:Kfor k2 = 1:Kfor l1 = 1:k1for 12 = 1:k2Z1_{hat}(k1, k2) = Z1_{hat}(k1, k2) + Z0_{hat}(11, 12) / K^2:
                   W1_{hat(k1, k2)} = W1_{hat(k1, k2)} + W0_{hat}(11, 12) / K^2;
              end 
         end 
    end 
end 
Z2 hat = zeros (K,K); W2 hat = zeros (K,K);
for k1 = 1:Kfor k2=1:Kfor l1 = 1:k1for 12 = 1:k2Z2_{hat}(k1, k2) = Z2_{hat}(k1, k2) + Z1_{hat}(11, 12) / K^2;
                   W2_{hat(k1, k2)} = W2_{hat(k1, k2)} + W1_{hat(k1)}(11, 12) / K^2;
              end 
         end 
    end 
end
```

```
end 
    B0_hat = max (sqrt(1-\text{omega})*Z0 hat - sqrt (omega)*
       W0 hat, O;
    a = sum(sum(B0hat)) / K^2:
    b = sqrt( sum(sum(B0 hat.^2)) / K^2);c = max(max(B0hat));
    Stat0 hat(h,:) = [a, b, c];
    B1 hat = max (sqrt(1-omega)x^2) *Z1 hat - sqrt (omega)*
       W1 hat, O;
    a = sum(sum(B1hat)) / K^2;b = sqrt( sum(sum(B1 hat.^2)) / K^2);c = \max(\max(B1 \text{ hat}));Stat1_{hat}(h,:) = [a,b,c];B2_hat = max (sqrt(1-omega) * Z2 hat - sqrt (omega)*
       W2 hat, O;
    a = sum(sum(B2hat)) / K^2:
    b = sqrt( sum(sum(B2hat . 2)) / K^2);c = max(max(B2\_hat));
    Stat2 hat(h,:) = [a,b,c];
PV0 = [ sum (Stat0_hat(: , 1)>Stat0(1)), sum (Stat0_hat(: ,2)>
   Stat0(2), sum (Stat0hat(:, 3) > Stat0(3)) / M;
PV1 = \int sum (Statl_hat (:, 1)>Statl(1)), sum (Statl_hat (:, 2)>
   Stat1(2), sum(Stat1_hat(:,3) > Stat1(3)) / M;
PV2 = \int \text{sum} (Stat2hat(:, 1)) - Stat2(1) ), sum (Stat2hat(:, 2))Stat2(2), sum (Stat2\_hat(:, 3) > Stat2(3)) / M;
end
```
#### **A.7 Puissance des tests**

```
function |P0, P1, P2| = s concordance Power(n,C1,tau1,m,C2,
    tau2, K, M, IT)PV0 = zeros (IT, 3); PV1 = zeros (IT, 3); PV2 = zeros (IT, 3);
partor i=1:ITend 
     X = \text{sim\_copula}(n, C1, \text{tau1});Y = \text{sim} \text{ copula} (m, C2, \text{tau2});
     \vert \tilde{ } \vert ^{2}, PVO(i,:), \tilde{ } \vert, PV1(i,:), \tilde{ } \vert, PV2(i,:) \vert =s_concordance_Stats (X, Y, K, M);
P0 = [ sum(PV0(:,1) <.05) sum(PV0(:,2) <.05) sum(PV0(:,3)
    < .05) | / IT;
P1 = [ sum(PV1(:,1) < .05) sum(PV1(:,2) < .05) sum(PV1(:,3)
    < 05} / IT;
P2 = |\text{sum (PV2}: , 1) < .05) \text{ sum (PV2}: , 2) < .05) \text{ sum (PV2}: , 3)\leq 0.05 | / IT;
end
```